#### ФЕДЕРАЛЬНОЕ ГОСУДАРСТВЕННОЕ АВТОНОМНОЕ ОБРАЗОВАТЕЛЬНОЕ УЧРЕЖДЕНИЕ ВЫСШЕГО ОБРАЗОВАНИЯ **«БЕЛГОРОДСКИЙ ГОСУДАРСТВЕННЫЙ НАЦИОНАЛЬНЫЙ ИССЛЕДОВАТЕЛЬСКИЙ УНИВЕРСИТЕТ» ( Н И У « Б е л Г У » )**

### ИНСТИТУТ ИНЖЕНЕРНЫХ И ЦИФРОВЫХ ТЕХНОЛОГИЙ

КАФЕДРА ИНФОРМАЦИОННО-ТЕЛЕКОММУНИКАЦИОННЫХ СИСТЕМ И ТЕХНОЛОГИЙ

### **ПРОЕКТИРОВАНИЕ ТЕЛЕКОММУНИКАЦИОННОЙ СЕТИ СВЯЗИ ДЛЯ ПРОИЗВОДСТВЕННОЙ ПЛОЩАДИ «СК БЕРЕЗОВСКИЙ» КОМПАНИИ «МИРАТОРГ»**

Выпускная квалификационная работа обучающегося по направлению подготовки 11.03.02 Инфокоммуникационные технологии и системы связи заочной формы обучения, группы 12001452 Прокофьевой Елены Владимировны

> Научный руководитель ст. преп. кафедры Информационнотелекоммуникационных систем и технологий НИУ «БелГУ» Курлов А.В.

Рецензент Руководитель отдела информационных технологий ООО «Мираторг-Белгород» Варламов А.С.

БЕЛГОРОД 2019

# **СОДЕРЖАНИЕ**

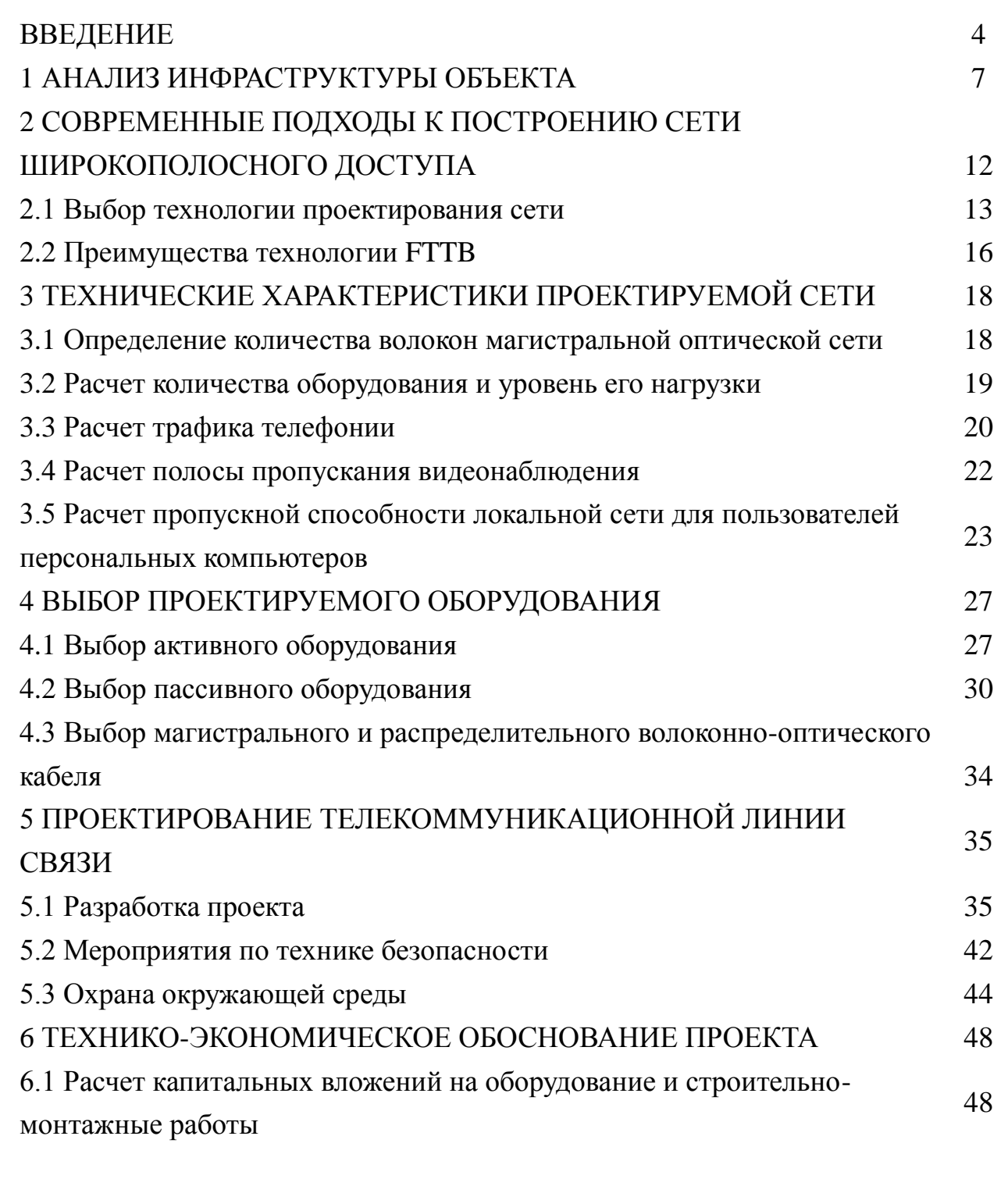

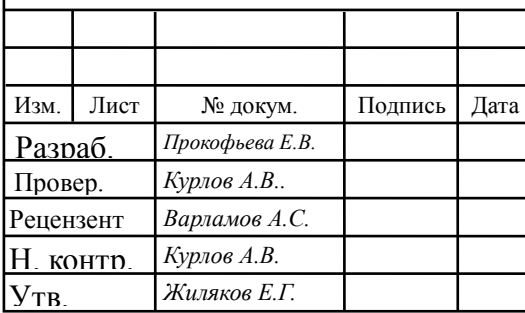

# *11120005.11.03.02.938.ПЗВКР*

Проектирование телекоммуникационной линии связи для производственной площадки «СК Березовский» компании «Мираторг»

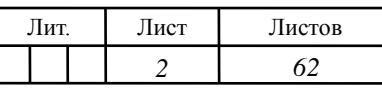

*НИУ «БелГУ», гр.12001452*

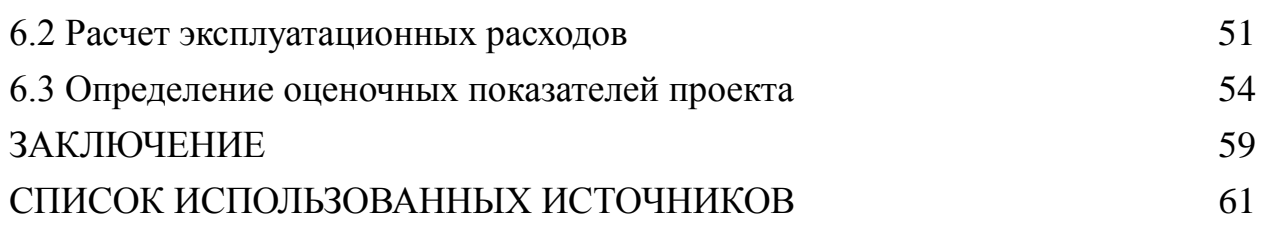

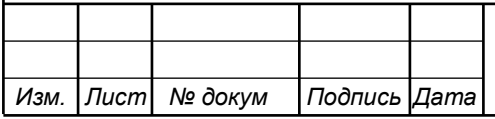

*11120005.11.03.02.938.ПЗВКР | 3* 

## **ВВЕДЕНИЕ**

Постоянное совершенствование животноводства в условиях конкуренции и ценообразования требует от каждого сегмента производства точности, своевременного исполнения поставленных задач и контроля. Почти любое нарушение из этих условий несет за собой качественные и экономические потери.

В настоящее время используется и внедряется великое множество различных програмных ресурсов и технологий по контролю за сельским хозяйством, будь то животноводство или растениеводство. Контроль и учет за ремонтом техники, передвижением товарно-материальных ценностей, поддержание микроклимата в цехах с животными и своевременное оповещение об отклонениях в нем и многое другое. К тому же необходима электронная и телефонная связь.Так же немаловажен переход на государественном уровне сдачи отчетов в электронных видах. Управление персоналом, логистика и многое другое.

Проще назвать сферы в сельском хозяйстве, где информационные технологии не используются.

Отсюда и высокие требования к сетям *ЛВС*, требующие надежность и скорость передачи данных.

Сегодня производство компании «Мираторг» особо требовательно к скорости и надежности передачи данных между всеми своими объектами и внутри них. Будь то выскотехнологичный комплекс по убою и переработке свинины, склад, магазин, свиноводческий комплекс. Это связано с увеличением количества и качества используемых данных.

На текущий момент в сетях предоставления доступа производится переход на оптические технологии. Радио-релейные сети связи удобны в монтаже, но капризны в работе и не отвечают требованиям надежности и скорости передачи. А технологии *xDSL*, которая позволяет осуществлять

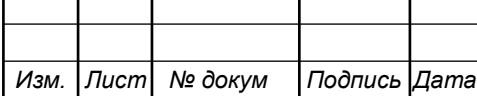

передачу голосовых данных и иную информацию по медной паре, уже давно исчерпали свои возможности.

Оптоволокно не имеет этих недостатков в силу наличия высокой пропускной способности, значительно превосходящей по дальности и качеству передачи информации, а так же надежности и безопасности передачи данных.

На основании вышеизложенного в предоставленной работе уделим внимание использованию оптоволокна на последней миле. *FTTx* (FiberToThe ... — «волокно до ...») - технология организации сетей доступа с доведением оптического волокна до определенной точки. Технология доступа *FTTx*– далеко не новая, но свою популярность начала набирать именно сейчас.

Производственная площадка является одной из трех свиноводческого комплекса «Березовский», входящих в состав ООО «СК Березовский» и находится в Ивнянском районе Белгородской области, близ села Березовка. Свиноводческий комплекс осуществляет деятельность, связанную с разведением, выращиванием и откормом свинины. Состоит из трех площадок, расстояние между которыми около 6 километров. На каждой площадке имеются рабочие компьютеры персонала, телефония, сетевые принтеры, компьютеры кормления и микроклимата, программируемые логические контроллеры для различных целей, видеонаблюдение. На одной из трех площадок находится терминальный сервер, на котором установлено необходимое для производства программное обеспечение и удаленные рабочие столы.

Целью данной *ВКР* является проектирование волоконно-оптической линий связи до свиноводческого комплекса и между производственными площадками «СК Березовский» компании «Мираторг».

Для реализации целей данной *ВКР* необходимо решить ряд задач:

1. Изучить объект провести и провести анализ его инфраструктуры;

2. Определить требования к проектируемой сети;

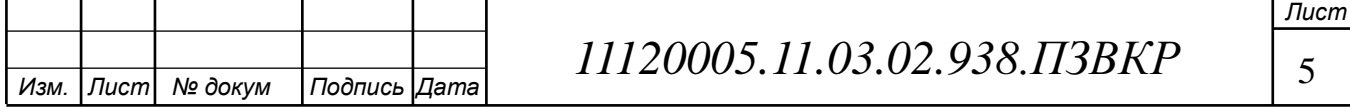

3. Провести анализ и сравнить варианты проектирования телекоммуникационной линии связи для принятия наиболее оптимального, экономически выгодного и доступного решения;

4. Выполнить расчеты ресурсов телекоммуникационной линии связи;

5. Разработать проект построения линии передачи данных для производственной площадки свиноводческого комплекса «Березовский» компании «Мираторг»;

6. Выбрать оборудование, удовлетворяющее необходимым требованиям для реализации проекта;

7. Составить смету расходов на реализацию предоставленного плана и высчитать главные финансовые характеристики;

8. Описание мероприятий по охране труда и техники безопасности при монтаже волоконно-оптической линии связи.

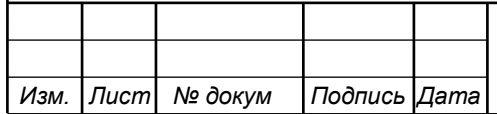

# **1 АНАЛИЗ ИНФРАСТРУКТУРЫ ОБЪЕКТА**

Российский агропромышленных холдинг «Мираторг», основанный в 1995 году является крупнейшим производителем и поставщиком мяса в России, ежегодно увеличивающий объем выпускаемой продукции. Занимая 11,5% рынка «Мираторг», является крупнейшим производителем свинины в России.

Деятельность компании ограничивается следующими направлениями:

- Растениеводство;
- Производство говядины;
- Птицеводство;
- Производство замороженных овощей и готовых блюд;
- Логистика и дистрибуция;
- Производство кормов;
- Свиноводство;
- Производство полуфабрикатов и готовых блюд;
- Мясопереработка;
- Розничная торговля.

Агропромышленный холдинг владеет: 2 зерновыми компаниями; 4 комбикормовыми заводами; элеваторами; 19 птицеводческими площадками и бройлерными птицефермами; 27 свиноводческими комплексами; 33 фермами крупного рогатого скота; предприятиями по убою и первичной переработке птицы, расположенным в Брянской области и Белгородской области; предприятием по убою и первичной переработке *КРС*, расположенным в Брянской области; заводом по производству мясных полуфабрикатов, расположенным в Калининградской области и в Санкт-Петербурге; ветеринарно-санитарным утилизационным заводом в Курской области; шестью низкотемпературными автоматизированными складами;

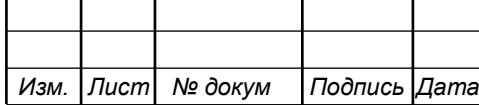

# *11120005.11.03.02.938.ПЗВКР | 7*

*Лист*

транспортной компанией; дистрибьюторской компанией; сетью розничных магазинов «Мираторг»; сетью фирменных мест общественного питания.

Основной сельскохозяйственный бизнес приходится на Белгородскую и Брянскую области. [1]

Поставки мясных полуфабрикатов осуществляется для сетей ресторанов *BurgerKing*, *McDonald's* и *ShakeShack*.

В данном проекте будет рассматриваться производственная площадка свиноводческий комплекс «Березовский» близ села Березовка Ивнянского района Белгородской области.

Ивнянский район расположен в северо-западной части области. На севере и западе граничит с землями Курской области, на востоке — с Прохоровским, на юге — с Яковлевским, на юго-западе — Ракитянским районам области. Общая площадь района составляет 871,1 км².

Ивнянский район образован 30 июля 1928 года в составе Белгородского округа Центрально-Черноземной области. В него вошли 25 сельсоветов, включающих 44 населенных пункта, 8811 дворов с населением 52 726 человек. С 13 июня 1934 года район входил в состав Курской области, с 6 января 1954 года — в составе Белгородской. В 1962—1964 годах территория Ивнянского района входила в состав Ракитянского района. С 1 января 2006 года муниципальное образование «Ивнянский район» наделено статусом муниципального района. На территории района образованы 14 муниципальных образования, включающих 1 городское и 13 сельских поселений. Численность жителей на конец 2018 года составляет 21 821 человек

Село Березовка расположено на юге Ивнянского района на самой возвышенной местности и удалено от районного центра Ивня на 28 км. Со всех сторон село окружает множество лесов и рощ. [3]

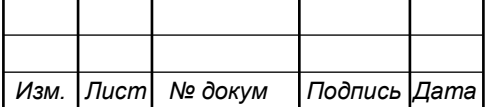

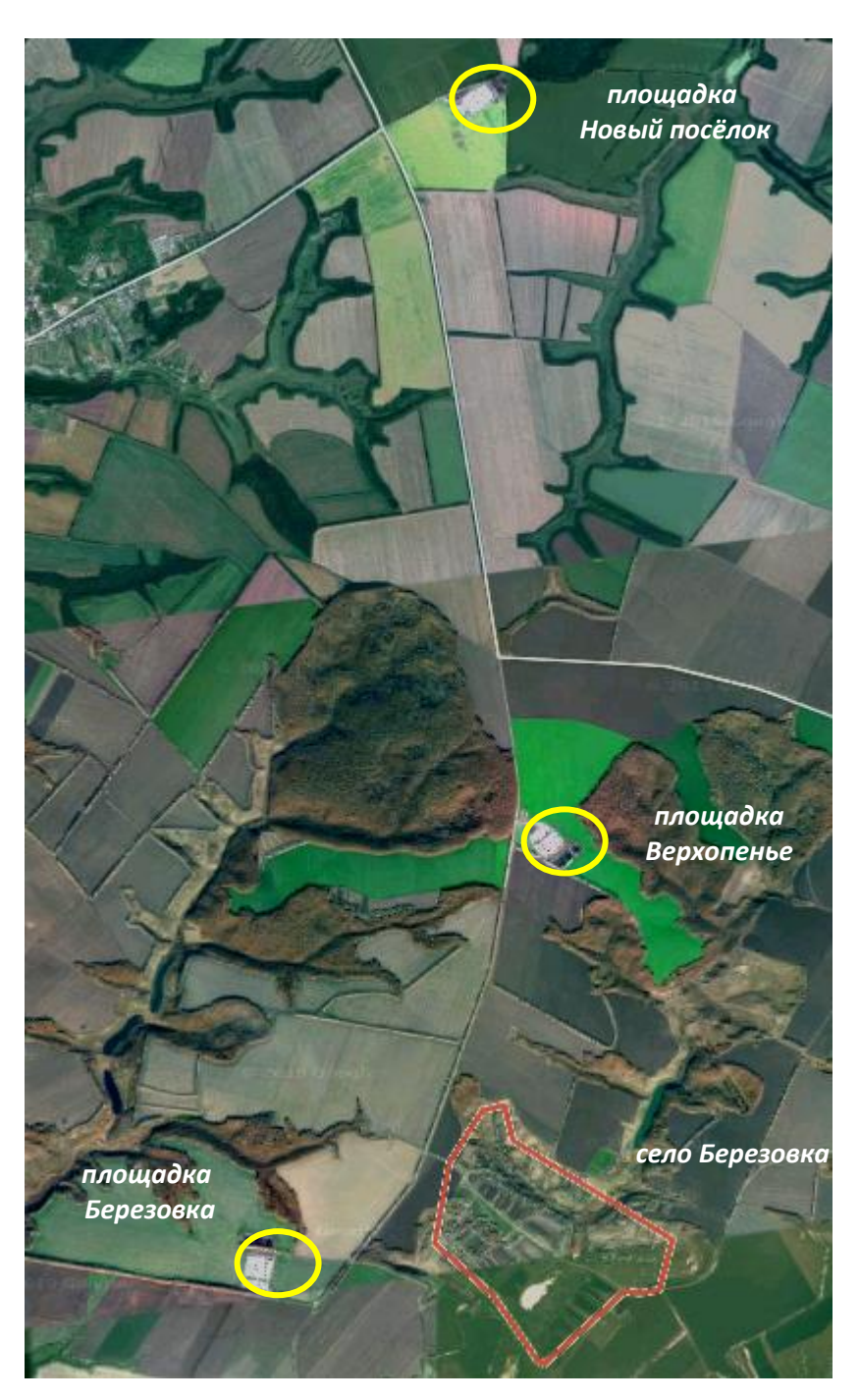

**Рисунок 1.1 – Карта свинокомплекса «Березовский» Ивнянского района Белгородской области**

Здания, находящиеся на территории производственной площадки свиноводческого комплекса - одноэтажные. На площадке располагаются здание контрольно-пропускного пункта, административно-бытовой комплекс и соединенные с ним галереей производственные корпуса.

В таблице 1.1 приведены общие сведения по объектам свиноводческий

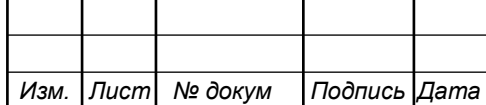

комплекс Березовский.

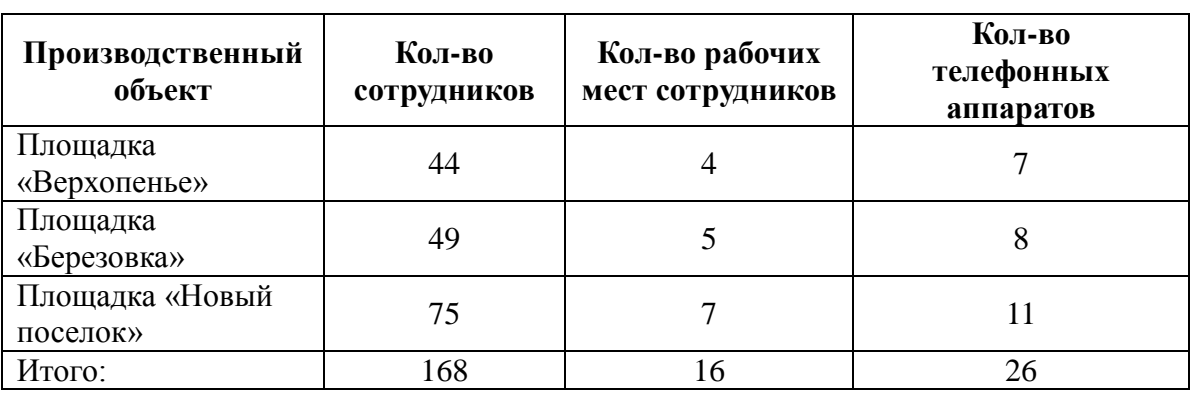

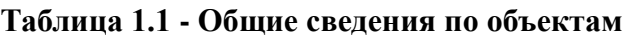

На сегодняшний день на производственных объектах Новый поселок, Верхопенье, Березовка, так же, как и между ними, уже имеется локальная сеть.

Внутри каждого производственного объекта, от *КПП* до конечных устройств, проложена витая пара UTP\FTPCAT5e и Wi-Fi мосты.

Связь между площадками осуществляется по радиоканалу 5 Ггц, с использованием внешних антенн Ubiquiti PowerBeam 5ac ISO Gen2. Находящиеся на водонапорных башнях антенны, подвержены обледенею и частому выходу из строя во время грозы, а плохие метеорологические условия мешают оперативной замене сгоревшего оборудования.

Зачастую плохие метеорологические условия мешают оперативной замене сгоревшего оборудования и все это время производственная площадка или комплекс целиком находятся без связи (мобильная сеть так же отсутствует) с управляющей компанией, что негативно сказывается как на прибыли, так и на своевременном исполнении возникающих задач.

Существующее качество связи не в силах удовлетворить потребности производства по скорости и непрерывности передачи данных.

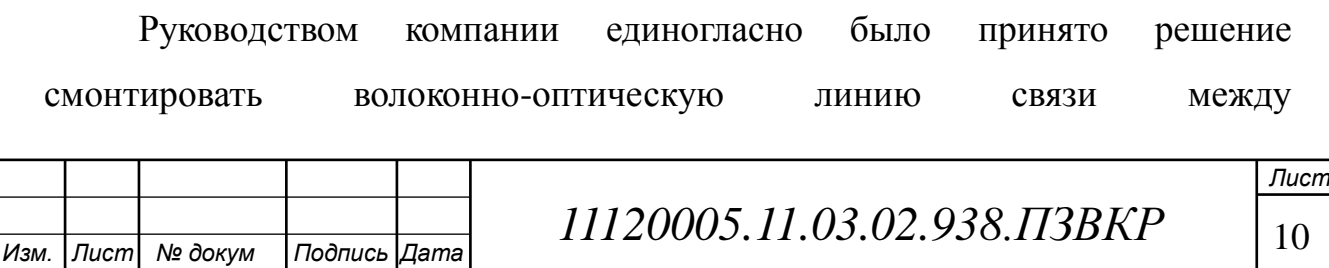

производственными объектами и опорным пунктом, для решения существующих вопросов качества и стабильности, времени простоя, в связи с частыми простоями существующей линии связи между производственными площадками и опорным пунктом. Локальная сеть внутри площадок отвечает всем требованиям и в замене не нуждается.

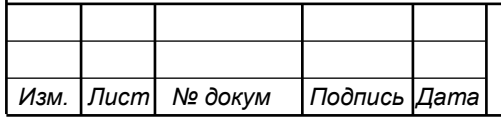

*11120005.11.03.02.938.ПЗВКР* 11

# **2 СОВРЕМЕННЫЕ ПОДХОДЫ К ПОСТРОЕНИЮ СЕТИ FTTB**

Существует ряд требований, предъявляемых к современным телекоммуникационным системам.

**1. Скорость передачи дачи данных:** одним из критериев выбора технологии является стабильное непрерывное соединение с сетью, а также повышение требований абонентов к скорости передачи;

**2. Использование актуальных данных, позволяющих обеспечивать высокую безопасность:** работы сети не должна быть дестабилизирована и несанкционированный доступ к передаваемым данным не допустим;

**3. Расширяемость:** возможность в кратчайшие сроки увеличить существующую сеть, используя небольшие финансовые и трудовые издержки, путем добавления новых компьютеров, пользователей, дополнений, служб;

**4. Высокая скорость передачи данных и отсутствие сбоев:** при передаче данных не допускаются задержки выше минимального заданного уровня;

**5. Совместимость:** способ взаимодействия, при котором возможно соединить разнотипные программное обеспечение и аппаратные решения всевозможных производителей;

**6. Управляемость:** наблюдение за производительностью сети, централизованный мониторинг состояния основных ее элементов, выявление и устранение проблем, возникающих при работе сети, планирование будущего расширения сети.

#### **2.1 Выбор технологии проектирования сети**

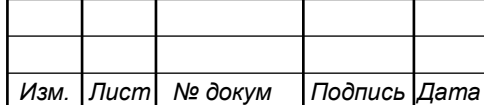

Волоконно-оптические технологии и системы беспроводной передачи данных становятся необходимостью во многих жилых и коммерческих проектах по всему миру. Это эволюция рынка, и, поскольку возможности становятся все более и более продвинутыми, риелторы стремятся предлагать своим клиентам «футуристические» продукты. Сегодня несколько инициатив обещают сделать *FTTB* более экономичным в развертывании и лучше позиционировать его, чтобы удовлетворить даже самые агрессивные прогнозы спроса на пропускную способность. Требования к пропускной способности постоянно растут. Очень скоро требуемая пропускная способность для медных пар будет применима только на коротких расстояниях для новых и усовершенствованных интернет-приложений. Оптические волокна и их способность передавать широкую полосу пропускания на большие расстояния являются решением. Инвестиции в распределение оптических волокон в отдельных квартирах могут быть сокращены за счет использования уже установленной инфраструктуры в многоквартирных зданиях. Оператор сети может установить *DSLAM* в доме, чтобы подключить оптическое волокно внутри здания (*FTTB*). Затем *DSLAM* соединяет абонентов через *DSL* с использованием существующих телефонных кабелей. Каждый абонент получает более 100 Мбит / с по этим коротким телефонным линиям, используя передачу *VDSL2*. Таким образом, оператор сети может предложить полный набор услуг, таких как широкополосный Интернет, *VoIP*, видео по запросу и интернет-телевидение (IPTV) при минимальных затратах.

FiberToThe X (*FTTx*) — обобщающий термин, употребляемый в построении телекоммуникационных сетей, который подразумевает подключение узла связи с точкой «Х» при помощи оптоволоконного кабеля. Это технология организации телекоммуникационных высокоскоростных сетей, которая реализуется за счет прокладки оптоволоконного кабеля до

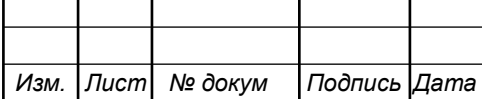

определенного места. На текущий момент есть несколько типов архитектур подключения клиента от поставщика услуг связи, в которой применяется оптоволоконная магистраль.

Оптоволокно для дома (*FTTH*) и оптоволокно для бизнеса (*FTTB*).

За последние несколько лет было разработано несколько волоконнооптических решений для волоконно-подвальных помещений и волоконнооптических кабелей / шкафов (*FTTB*).

Действующее оптоволокно к дому (*FTTH*), оптоволокно к дому (*FTTN*), оптоволокно к дому (*FTTN*), оптоволокно к дому (*FTTH*) или оптоволокно к зданию (*FTTN*) (*FTTB*), применяются.

Пассивная оптическая сеть Ethernet (*EPON*) - это выбор полосы пропускания и качества обслуживания (*QoS*), начиная с Fibre-to-The-Home (*FTTH*), *FTTB* (бизнес / здание) и FTTO (офис).

Например, это относится к местным распределительным телекоммуникационным сетям.

Существует несколько разновидностей данной технологии:

*FTTN* (FibertotheNode) — волокно до сетевого узла.

 *FTTC* / *FTTK* (FibertotheCurb / Fibertothekerb) — волокно до микрорайона, квартала или группы домов.

 *FTTDP* (Fiber To The Distribution Point) — волокно до точки распределения.

*FTTP* (Fiber to the premises) — волокно до помещения.

 *FTTB* (FibertotheBuilding) — волокно доходит до границы здания, такой как фундамент многоквартирного дома, подвальное помещение или технический этаж с окончательным подключением каждого жилого помещения при помощи иных способов как в конфигурациях FTTN или FTTP.

*FTTH* (FibertotheHome) — волокно до квартиры или частного дома.

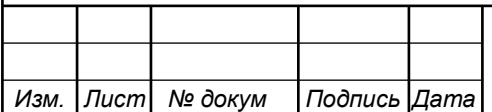

 *FTTD* / *FTTS* (Fibertothedesktop, FibertotheSubscriber) — оптическое соединение приходит в основную компьютерную комнату в терминал или в медиаконвертер близ рабочего стола клиента.

Для данного проекта наиболее подходящей технологией в виду ее конструктивных особенностей является технология *FTTB*, которая более подробна рассмотрена ниже.

Что такое *FTTB*? *FTTB* означает «Волокно в здание», которое представляет собой коммуникационную архитектуру, в которой оптоволокно достигает границы здания, такой как основание многоквартирного дома, причем окончательное соединение с индивидуальным жилым пространством осуществляется с использованием любого неоптический носитель, такой как витая пара, коаксиальный кабель, беспроводная связь или связь по линии электропередачи. Это иногда также называют «Волокно в подвал».

Технология *FTTB* (англ. FibertotheBuilding - волокно до здания) – это технология строительства сетей доступа, имеющая широкую популярность в России. Большой интерес и спрос к данной технологии вызван появлением недорогих оптических передатчиков, приемников и оптических усилителей (*ОУ*), а также снижением цен на оптоволоконный кабель (*ОК*).

Быстрая технология *MetroEthernet* становится применимой в сетях, построенных по технологии FTTB, за счет использования оптоволокна. За счет этого нет необходимости заземлять несущий трос, а также облегчает процесс согласования развертываемой сети у надзирающих инстанций и позволит исключить выход из строя оборудования от статического электричества.

Топология сети, построенной по технологии *FTTB*, показана на рисунке ниже (рисунок 2.1). Данная топология включает в себя узел передачи данных, магистральную волоконно-оптическую линию связи (*ВОЛС*) и распределительную сеть.

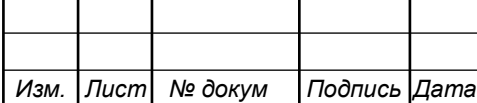

Используя вариант *FTTB* оптоволоконный кабель, как правило, заводится на чердак (что более экономнее) или через цокольный этаж и осуществляется подключение к устройству *ONU* (OpticalNetworkUnit). От провайдера связи устанавливается терминал оптической линии *OLT* (OpticalLineTerminal). *OLT* является primary устройством и определяет параметры обмена трафика (например, интервалы времени приема/передачи сигнала) с абонентскими устройствами *ONU* (или *ONT*, в случае *FTTH*).

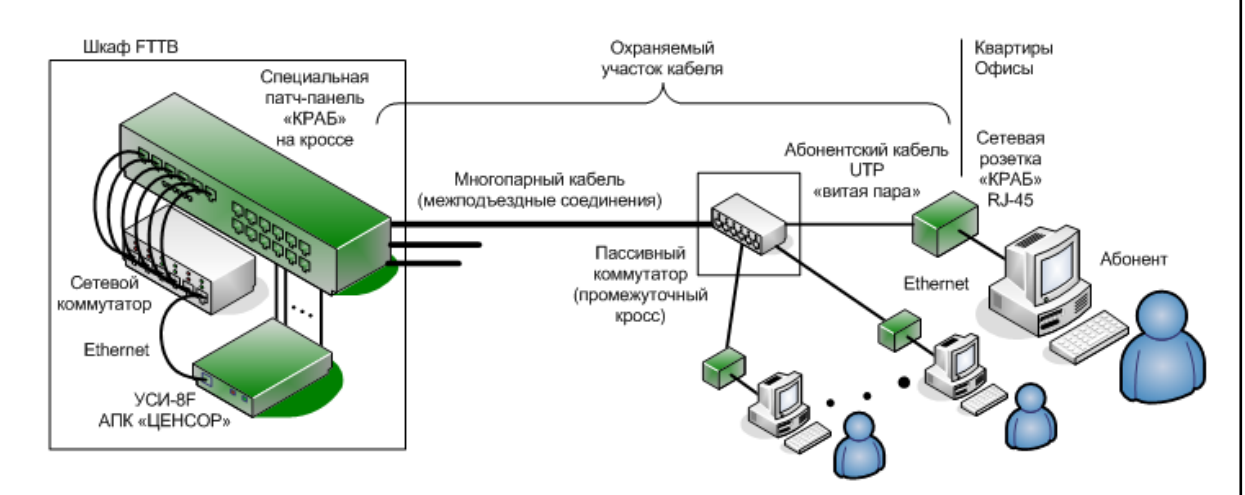

**Рисунок 2.1 - Топология сети, построенная по технологии FTTB**

В дальнейшем распределение сети по дому осуществляется по «витой паре». Этот подход целесообразно использовать в случае развертывания сети в многоквартирных домах и бизнес - центрах среднего класса.

#### **2.2 Преимущества технологии FTTB**

Средняя скорость доступа к сети составляет 100 Мбит/с;

 Данная технология обладает симметричной полосой пропускания, что позволяет принимать и передавать данные с одинаковой скоростью, а это крайне удобно для работы с файлообменными сетями;

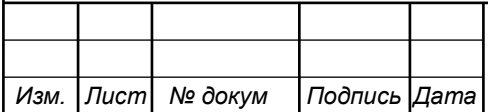

 Технология кольцевого резервирования и использование магистральных линий связи в подземных коммуникациях предоставляют гарантированную надежность;

 На базе технологии *FTTB* становится возможным получение широких возможностей для получения новых услуг;

 Нет необходимости в установке дополнительного оборудования (модема);

 Высокая скорость интернета. Данная технология увеличивает объем переданной информации, а скорость может ограничиваться лишь тарифным планом;

 Симметричный канал. Предполагает одинаково высокую скорость двух каналов: исходящего и входящего;

 Надежность связи. При подключении по *FTTB* проблем со связью быть не может, никаких обрывов или уменьшение скорости, естественно, при условии целостности кабеля;

Простое построение цифровых параллельных сетей.

 Несравненным преимуществом использование оптиковолоконного кабеля является срок эксплуатации, который составляет не менее 25 лет.

Подытожив вышесказанное, можно считать технологию *FTTB* сети наиболее выгодной для российских условий эксплуатации, как с точки зрения ценовой политики, так и с точки зрения реализации высоких технических параметров и подходит для решения поставленных задач в указанной работе.

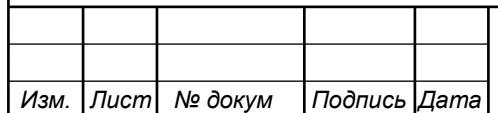

# **3 ТЕХНИЧЕСКИЕ ХАРАКТЕРИСТИКИ ПРОЕКТИРУЕМОЙ СЕТИ**

**3.1 Определение количество волокон магистральной оптической сети**

При проектировании и строительстве *ВОЛС* необходимо рассчитать число волокон в оптическом кабеле.

Сеть производственных объектов строится на *SFP* модулях, использующих по два одномодовых волокна. На каждом участке *ВОЛС* необходимо осуществить резерв не менее 2-х оптических волокон. Все резервные оптические волокна должны быть разварены на всех участках.

Прокладку *ВОЛС* осуществляем по технологии монтажа кабеля в открытом грунте и телефонных канализациях. При невозможности прокладки кабеля в открытый грунт в исключительных случаях допускается подвеска *ВОЛС* на опорах.

В связи с наличием факторов, влияющих на удорожание проекта, прокладывание выбор схемы прокладки *ВОЛС* будет определяться из расчетов количества переходов через автодороги, из наикратчайшей протяженности участков сети, а так же различных других препятствий (физических и юридических).

В качестве оптических линий связи будем использовать однотипный, модульный волоконно-оптический кабель со стандартным волокном *G.652D*. Затухание в сварных соединениях в одном направлении не должно превышать 0,15 *дБ*, погрешность оценки затухания в сварных соединениях не должна превышать величины в 0,15 *дБ*. При измерении затухания в сварных соединениях в 2-х направлениях среднее значение не должно превышать 0,1 *дБ*, погрешность оценки затухания в сварных соединениях не должна превышать величины в 0,1 *дБ*.

Распределение оптических волокон будет производиться между производственными площадками свиноводческого комплекса Березовский (на

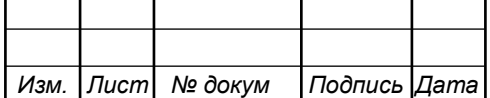

заданном участке сети). Для этого необходимо определить топологию сети.

Для удобства проведения расчетов составим таблицу 3.1 распределения *ОВ* по участку сети.

| Участки сети                          | Кол-во<br>$OB$ (pa $\tilde{b}$ +pe3) |
|---------------------------------------|--------------------------------------|
| Опорный пункт - Пл.<br>Новый Поселок  | $8(2+6)$                             |
| Пл. Новый Поселок - пл.<br>Верхопенье | $4(2+2)$                             |
| Пл. Новый Поселок - пл.<br>Березовка  | $4(2+2)$                             |

**Таблица 3.1 - Рассредотачивание оптических волокон на участке**

От распределительной муфты возле площадки Новый поселок до *КПП* будет проложен кабель с 16 *ОВ*. От этой же муфты и до муфты возле площадки Верхопенье будут проложен кабель с 8 *ОВ*.**Расчет количества обходимого оборудования и уровень его нагрузки**

На основании рекомендаций и формул из источника [17] будет произведен расчет обозначенных нагрузок и необходимого оборудования.

За единицу абонента принимается одно сетевое устройство. Значения основных параметров для расчета представлены в таблице 3.2.

#### **Таблица 3.2 - Значения основных параметров**

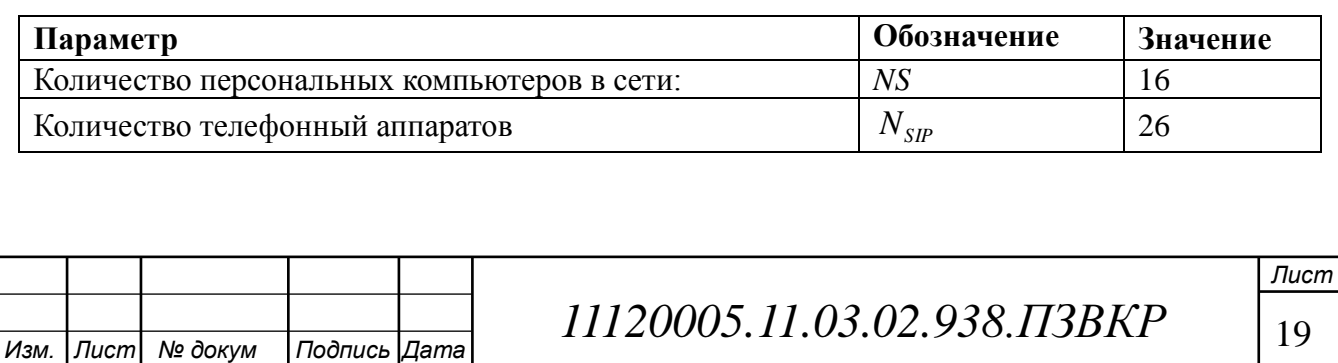

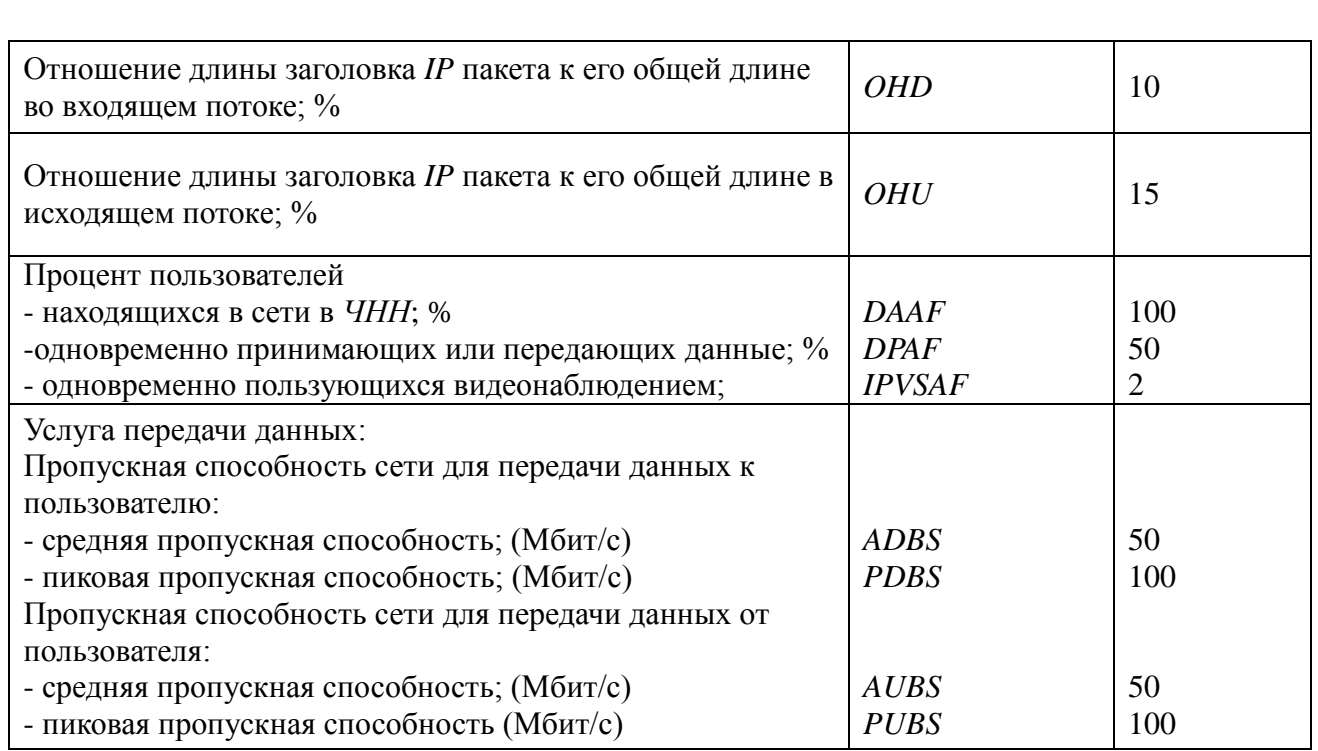

### **3.3 Расчет трафика телефонии**

В зависимости от типа используемого кодека выбирается полоса пропускания передачи голосовых данных.

Для расчета трафика телефонии будет использоваться кодек *G.711u*:

$$
V_{\text{no} \text{new}} = \frac{t_{\text{3B.ronoca}} \cdot \nu_{\text{ko} \text{oupo} \text{samra}}}{8.6 \text{um}} , 6 \text{a\ddot{u}m} , \qquad (3.1)
$$

где  $t_{\text{\tiny{3B.70,I0Ca}}}$ - время звучания голоса, (м/с),

*кодирования* - скорость кодирования речевого сигнала, (*Кбит/с*).

Кодек *G.711u* определяет скорость кодирования в 64 (*Кбит/с*), время звучания 20 (*м/с*).

$$
V_{\text{no} \text{mean}} = \frac{20 \cdot 64}{8} = 160 \text{ Gaum},
$$

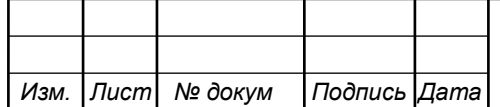

*11120005.11.03.02.938.ПЗВКР* | 20

*Лист*

Длина пакета рассчитывается следующим образом:

$$
V_{\text{maxera}} = L_{Eth} + L_{IP} + L_{UDP} + L_{RPT} + Y_{\text{no.}R3H}, \delta a \tilde{u} m, \qquad (3.2)
$$

где *LEth LIP LUDP LRPT* , , , - длина заголовка *Ethernet, IP, UDP, RTP* протоколов соответственно, *байт*,

*Yполезн* - полезная нагрузка голосового пакета, *байт*.

$$
V_{naxema} = 18 + 20 + 8 + 12 + 160 = 218
$$
 6aŭm

*G.711u*может передавать через шлюз до 50 пакетов за секунду, в результате получим общую полосу пропускания:

$$
\Pi \Pi p_1 = \frac{V_{nae\nu m a} \cdot 860 \mu m}{1000} \cdot 50_{\text{pps}}, \ (K6 \mu m/c), \tag{3.3}
$$

где *Vпаекта* – размер голосового пакета, байт.

$$
\Pi \Pi p_1 = \frac{218 \cdot 8 \cdot 50}{1000} = 87.2 \ \ (K \delta u m/c)
$$

Пропускная способность для передачи голоса по *IP*-телефонии по магистральному каналу связи до опорного пункта составит:

$$
\Pi \Pi p_{\text{WAN}} = \Pi \Pi p_1 \cdot N_{\text{SP}} \cdot \text{VAD}, \ (\text{M} \delta \text{um}/c), \tag{3.4}
$$

где *ППр*<sup>1</sup> - полоса пропускания для одного вызова, (*Кбит/с*),

*NSIP* - количество абонентов,

*VAD (VoiceActivityDetection)* - коэффициент механизма идентификации

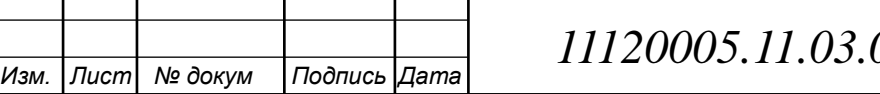

 $\mathbf{\tau}$ 

 $\top$ 

*Лист 02.938.ПЗВКР* | <sub>21</sub>

пауз (0,7).

$$
IIIP_{WAN} = 87,2 \cdot 26 \cdot 0,7 = 1,5 (M6 \cdot \text{nm/c})
$$

#### **3.4 Расчет полосы пропускания видеонаблюдения**

При расчете требуемой полосы пропускания видеонаблюдения будет одновременно проводиться расчет полосы для организации просмотра видео одновременно со всех видеокамер. Количество пользователей, одновременно просматривающих видеонаблюдение в реальном времени составит 2 человека (1 оператор и 1 сотрудника службы безопасности, располагающиеся на опорном пункте).

Трансляция будет производиться в двух режимах:

В дополнительном потоке (сжатое качество изображения), постоянный битрейт которого составит 0,6 (*Мбит/с*) для одной видеокамеры, при просмотре пользователем более одной видеокамеры одновременно. В расчетах будем учитывать максимальное количество одновременно просматриваемых камер видеонаблюдения на производственном комплексе. На трех площадках установлены *IP* видеорегистраторы по 16 каналов. Итого 48 камер.

В основном потоке (максимальное качество изображения), переменный битрейт до 8 (*Мбит/c*), при просмотре одной видеокамеры пользователем

При учете добавления заголовков *IP* пакетов и запаса на вариацию битовой скорости скорость передачи одного видеопотока в стандарте *h264* составит:

$$
IPVSB = VSB \cdot (1 + SVBR) \cdot (1 + OHU), (M6um/c), \tag{3.5}
$$

где *VSB* – скорость трансляции потока в стандарте h264, (*Мбит/с*),

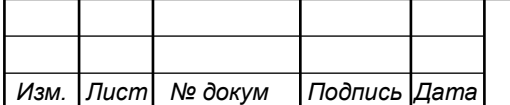

*11120005.11.03.02.938.ПЗВКР* | 22

*OHD*- отношение длины заголовка IP пакета к его общей длине в исходящем потоке.

Для дополнительного потока:

IPVSB = 
$$
0.6 \cdot (1 + 0.2) \cdot (1 + 0.15) = 0.828
$$
 (*M6um/c*),

Для основного потока:

 $IPVSB = 8 \cdot (1+0,2) \cdot (1+0,15) = 11,04$  (*Mbum/c*).

В результате получим общую пропускную способность:

- одновременный просмотр двумя сотрудниками всех видеокамер свиноводческого комплекса в режиме постоянного битрейта с сжатием качества изображения - 74 (*Мбит/с*).

- одновременный просмотр двумя сотрудниками по одной камере свиноводческого комплекса в переменном битрейте без сжатия качества изображения – 22 (*Мбит/с*).

#### **3.5 Расчет пропускной способности локальной сети для пользователей персональных компьютеров**

При расчете пропускной полосы для персональных компьютеров, следует учесть, что количество активных пользователей будет максимальным.

*SVBR* – запас на вариацию битовой скорости,<br> *OHD-* отношение длины заголовка IP накета к его общей д<br>
щем ногоке.<br>
Шля дополнительного потока:<br> **IPVSB** = 0.6 · (1+0.2) · (1+0.15) = 0.828 (*Мбит/c*),<br> **IDVSB** = 8. (1+0. Каждому абоненту выделено два канала: прием данных *downstream* и передачи данных *upstream*. Чтобы определить среднюю пропускную способность сети, необходимую для нормальной работы пользователей, воспользуемся следующим соотношением:

$$
BDDA = (AS \cdot ADBS) \cdot (1 + OHD), (M6um/c), \tag{3.6}
$$

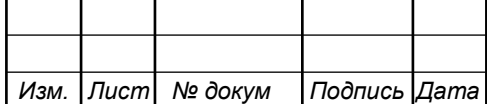

где *AS* - количество активных абонентов,

*ADBS* – средняя скорость приема данных, (*Мбит/с*),

*OHD*– отношение длины заголовка IP пакета к его общей длине во входящем потоке.

$$
BDDA = (16.50) \cdot (1+0,1) = 880, (M6um/c).
$$

Средняя пропускная способность для передачи данных:

$$
BUDA = (AS \cdot AUBS) \cdot (1 + OHU), (M6um/c), \tag{3.7}
$$

где *AS* - количество активных абонентов,

*AUBS* – средняя скорость передачи данных, (*Мбит/с*),

*OHU* – отношение длины заголовка *IP* пакета к его общей длине во исходящем потоке.

$$
BUDA = (16 \cdot 50) \cdot (1 + 0.15) = 920 (M6 \cdot \text{nm/c}).
$$

Пропускная способность сети, когда абонент может передавать и принимать данные на максимальной скорости в *ЧНН* определяется с помощью коэффициента *DataPeakActivityFactor (DPAF):*

$$
PS = AS \cdot DPAF, \text{a}60 \text{neum} \text{08}, \tag{3.8}
$$

где *DPAF* – процент абонентов, одновременно принимающих или передающих данные в течение короткого интервала времени.

 $PS = 16 \cdot 0, 6 = 8 a$ бонентов.

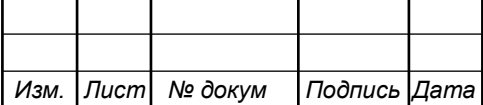

*11120005.11.03.02.938.ПЗВКР* | 24

Максимальная пропускная способность, требуемая для приема данных в час наибольшей нагрузки

$$
BDDP = (PS \cdot PDBS) \cdot (1 + OHD), (M6um/c), \tag{3.9}
$$

где *PDBS* – максимальная скорость приема данных, *(Мбит/с).*

$$
BDDP = (8 \cdot 100) \cdot (1 + 0.1) = 880 (M6 \cdot \text{nm/c}).
$$

Максимальная пропускная способность для передачи данных в *ЧНН*

$$
BUDP = (PS \cdot PUBS) \cdot (1 + OHU), (M6um/c), \tag{3.10}
$$

где *PUBS* – максимальная скорость передачи данных, (Мбит/с).

$$
BUDP = (8.100) \cdot (1 + 0.15) = 920 \text{ (M6um/c)}.
$$

Для проектирования сети необходимо использовать максимальное значение полосы пропускания среди пиковых и средних значений для исключения перегрузки сети:

> BDD=880, *(Мбит/с),* BDU= 920, *(Мбит/с),*

где *BDD*– пропускная способность для приема данных, (*Мбит/с*), *BDU* – пропускная способность для передачи данных, (*Мбит/с*).

Для предоставления всех перечисленных видов трафиков, на сетевом узле опорного пункта должна быть обеспечена пропускная способность:

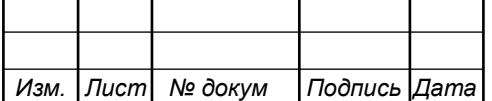

*11120005.11.03.02.938.ПЗВКР* | 25

$$
\Pi\Pi_{\text{yyna}} = \Pi\Pi_{\text{pWAN}} + AB + BD, (M\delta u m/c), \tag{3.11}
$$

*111<sub>2</sub>*<sub>222</sub> = 111<sub>2</sub><sup>8</sup><sub>282</sub> + АВ+ ВD, (*Мбит/c*), (3.11)<br>
пропускная способность для трафика *IP* телефонии,<br>
мальная пропускная способность для трафика данных,<br> *1111<sub>7</sub>*<sub>22</sub> = 1.5 + 74 + 920 = 996 (*Мбит/c*).<br>
33.03. где ПП<sub>рWAN</sub> пропускная способность для трафика *IP* телефонии, (*Мбит/с*),

*АВ*– максимальная требуемая пропускная способность для видеопотоков, (*Мбит/с*),

*BD* –максимальная пропускная способность для трафика данных, (*Мбит/с*).

$$
\Pi\Pi_{\text{yana}} = 1.5 + 74 + 920 = 996 (M6 \, \text{u} \, \text{m/c}).
$$

Расчеты показали, что для обеспечения производственных объектов необходимыми услугами, потребуется организовать канал в 996 (*Мбит/с*).

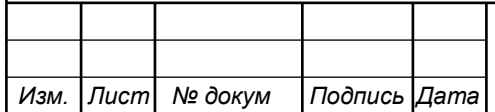

## **4 ВЫБОР ПРОЕКТИРУЕМОГО ОБОРУДОВАНИЯ**

Сеть *FTTB* состоит из трех основных частей - узел передачи данных, магистральная волоконно-оптическая линия связи и распределительная сеть.

**Узел передачи данных** - это активное оборудование, *SFP* модули, оптический кросс.

**Магистральная волоконно-оптическая линия связи** - это волоконно-оптический кабель, шкафы, муфты, коннекторы и соединители, располагающиеся на всем пространстве между станционным и абонентским участком.

**Распределительная сеть –** оптический кросс**,** SFP модули, активное сетевое оборудование, локальная вычислительная сеть.

#### **4.1 Выбор активного оборудования**

На производственной площадке уже имеется маршрутизатор, предназначеный для организации сегмента локальной сети, обменивающийя сетевыми пакетами с другими сегментами.

**Маршрутизатор**. *Mikrotik hEX* (*RB750Gr3*) - обновленный пятипортовый гигабитный роутер для небольших сетей со средней нагрузкой. Наиболее производительная модель из сегмента недорогих *SOHO*-решений. На борту мощный двухъядерный процессор с частотой 880 *МГц*, способный выполнять все сложные операции, доступные в *RouterOS*, и 256 *МБ* оперативной памяти. Отдельно стоит отметить и поддержку аппаратного шифрования *IPsec* (470 *Мбит/с*), возможность развертывания сервера *Dude*. Дополнительно у устройства есть *USB*-порт для подключения внешних модемов и накопителей. Более того, производитель предусмотрел и *microSD*слот для хранения базы данных на карте *microSD*.

Отдельно стоит отметить и поддержку аппаратного шифрования *IPsec*

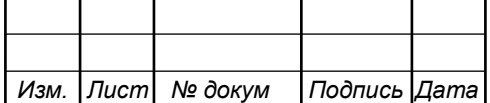

(470 *Мбит/с*), возможность развертывания сервера *Dude*. Дополнительно у устройства есть *USB*-порт для подключения внешних модемов и накопителей. Более того, производитель предусмотрел и *microSD*-слот для хранения базы данных на карте *microSD*. Из наиболее популярных возможностей можно выделить:

 Встроенный *Firewall* и *NAT* (создание правил фильтрации по *IP/Mac/URL/DN*S – адресам, блокировка и перенастройка стандартных и нестандартных портов);

 Поддержка туннельных протоколов *PPTP / PPoE / IPsec / SSTP / L2TP / IP2IP / EoIP* (управление отдаленными филиалами/рабочими столами из центрального офиса с организацией шифрования трафика);

 Одновременная работа сразу с несколькими провайдерами на разных интерфейсах устройства (создание резервного канала интернета для организации стабильной работы своей сети даже при неполадках на стороне поставщика интернета);

 Проброс портов во внутренние и внешние сети (*VLAN* - на одном физическом сетевом интерфейсе (*Ethernet*, *SFP*) можно создать несколько виртуальных локальных сетей);

 Контроль качества работы Вашей сети (сервис *QoS* позволяет настраивать приоритетность скорости трафика по пользователям и/или по типу используемых приложений: почта и веб-серфинг не будут тормозить, когда кто-то смотрит он-лайн видео в рабочее время);

 Настройка авторизации пользователей с показом рекламы при подключении к сети (возможность построение *plug&play* точек коллективного пользования *Internet* на основе встроенных средств *HotSpot* с аутентификацией на *RADIUS* сервере);

 Задание скорости, времени работы клиента и прочее. Можно создавать правила идентификации (логин/пароль, *SMS*/*Web*/*email*/ -

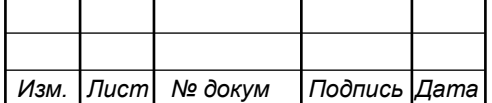

авторизация, при подключении к устройству как физически, так и через *WiFi*, при наличии беспроводных точек доступа под управлением роутера).

Краткие характеристики:

- 880 *МГц*, 2 ядра и 4 потока;
- 256 *МБ RAM*;
- *USB* 2.0;
- Аппаратное шифрование *IPsec* (470 *Мбит/с*);
- Слот под карты памяти *MicroSD*;
- Предуставленная операционная система *RouterOS* Level 4;
- Компактный и эргономичный дизайн.

**Коммутатор.** Настраиваемый коммутатор *D-Link WebSmart DGS-1210- 28*- гигабитный коммутатор второго уровня, оснащенный 24 портами *10/100/1000Base-T* и 4 комбо-портами *100/1000Base-T/SFP*, поддерживает технологию *D-LinkGreen* и расширенные функции управления и безопасности, обеспечивая высокую производительность и масштабирование сети. Функции управления включают *SNMP*, управление на основе *Web*интерфейса, утилиту *D-LinkNetworkAssistant* и упрощенный интерфейс командной строки (*CLI*) через *Telnet*. *DGS-1210-28* поддерживает *AutoVoice VLAN*, обеспечивая максимальный приоритет для «голосового» трафика.

Коммутатор *DGS-1210-28* поддерживает полный набор функций уровня 2, включая *IGMP Snooping*, *PortMirroring*, *SpanningTreeProtocol* (*STP*) и *LinkAggregationControlProtocol* (*LACP*).

**SFP модуль.** Гигабитный *SFP*-трансивер *DEM*-*310GT* для одномодового оптического кабеля разработан для установки в порт *SFP* (SmallForm-FactorPluggable) сетевого устройства с целью приема и передачи данных по оптоволоконным кабелям. Данный трансивер выполнен в компактном корпусе и обеспечивает высокоскоростную и надежную передачу данных, используя длину волны 1310 *нм*, на дальние расстояния до 10 *км*, а также простоту в установке.

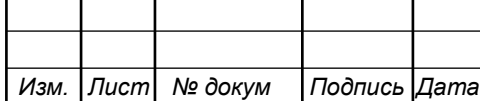

Трансивер *DEM-310GT* использует стандартный дуплексный разъем (*LC*-коннектор) для подключения оптоволоконных кабелей. Он соответствует промышленным стандартам и совместим с гигабитными коммутаторами D*-Link*. Все трансиверы *D-Link* поддерживают возможность горячего подключения. Подключение трансивера к включенному устройству не приведет к возникновению каких-либо проблем. Это позволяет подключать или отключать трансивер без прерывания работы остальной сети, что облегчает техническое обслуживание и значительно сокращает время простоя.

#### **4.2 Выбор пассивного оборудования**

Кроссы оптические стоечные предназначены для установки в стойки 19'', 23'',. *ETSI* стоечные оптические кроссы производства «Связьстройдеталь» имеют следующие особенности:

съемный передний органайзер для *ШКОС-С*;

-совместимость с кабельными вводами *ВКУ*;

 -возможность изменения положения крепежных кронштейнов для регулирования глубины установки кросса в стойке (кроме *ШКОС-Л*);

 -возможность ввода и крепежа в кроссах претерминированных кабелей;

 -сменные планки (кроме *ШКОС-Л*) на 4–16 адаптеров *FC*, *SC*, *ST*, *LC*;

 -надежная фиксация наружной оболочки кабеля металлическими винтовыми хомутами;

 -возможность ввода кабелей со всех направлений, благодаря продольно расположенному кабельному вводу.

Используются кроссы серий *ШКОС-Л* (легкие), *ШКОС-М*  (Модернизированные) и *ШКОС-МУ* (Модернизированные с угловыми

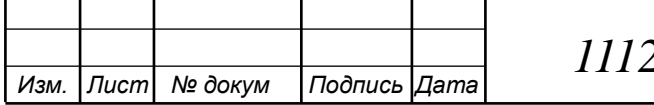

планками), *ШКОС-С* (Стандарт).

Волоконно - оптические соединительные шнуры - это оптические шнуры (вилки) стандартов *ST*, *FC*, *SC*, *LC*, и *MTR* для использования в волоконно-оптических линиях связи.

Стандартные одномодовые и многомодовые оптические вилки изготавливаются на волокне в буферном покрытии 0,9 *мм*, на одножильном кабеле 2,0 *мм* и 3,0 *мм*, а также дуплексном кабеле 1,8х3,6 *мм*, 2,0x4,0 *мм* и 3,0х6,0 *мм*.

Оптические шнуры изготавливаются в соответствии с *ТУ* и требованиями стандартов *IEC* и *TELCORDIA* к прямым и обратным потерям, радиусу кривизны, смещению вершины наконечника, положению торца волокна в наконечнике, устойчивости к механическим и климатическим воздействиям. Оптические патч-корды соответствуют требованиям Минсвязи России. Продукция сертифицирована.

Оптические патч-корды изготавливаются любой длины.

Кабельные муфты используются для соединения и разветвления *ОК* в сети оптической связи; подходит для защиты различных типов прямых и переходных соединений оптических кабелей. В проекте используется муфта *МТОК-A1/216*.

Тупиковая классическая муфта *МТОК-А1* предназначена для монтажа любого подземного оптического кабеля, прокладываемого в грунтах всех категорий, а также подводных *ОК*, прокладываемых через реки, озера и болота. Достигается это за счет использования специальных кабельных вводов, каждый из которых в свою очередь охватывает определенную группу кабелей.

Муфта тупиковая для монтажа оптического кабеля *МТОК* типоразмера *А1/216-1КТ 3645-К-77* (далее муфта) предназначена для использования в качестве соединительной и разветвительной муфты при монтаже оптических кабелей связи (*ОК*), прокладываемых в грунтах всех категорий (кроме

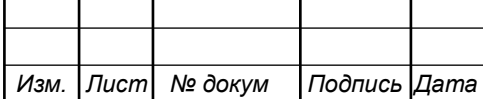

подверженных мерзлотным воздействиям), через болота. Дополнительная защита от механических повреждений муфты, обеспечивается защитной муфтой *МЧЗ*, внутреннее пространство которой заполняется герметиком *ВИЛАД-31*.

Муфта поставляется с установленными узлами ввода *ОК* (2 *шт*.; из комплекта ввода *ОК* № 7) и обеспечивает монтаж *ОК* многомодульной и/или одномодульной конструкции сердечника (с центральной трубкой – оптическим модулем) с броней из повива стальных оцинкованных проволок или повива стеклопластиковых прутков (диаметр *ОК* по наружной оболочке 7÷22 *мм*; диаметр по внутренней оболочке до 12,5 *мм*).

Муфта не предназначена для монтажа *ОК*, содержащего внутреннюю алюмополиэтиленовую оболочку и/или *ЦСЭ* в виде стального троса с полимерным покрытием. Монтаж *ОК* такой конструкции рекомендуется выполнять с применением муфты типа *МТОК-В2* или *МТОК-М6*.

Конструкция муфты обеспечивает возможность выполнения электрических соединений металлической брони *ОК* внутри муфты или, при подключении к броне проводов *ГПП* 1х4 и выводе их из муфты, на панели контрольно-измерительного пункта (*КИП*).

Оголовник муфты имеет:

 три цилиндрических патрубка с внутренним диаметром 22 *мм* для ввода ОК (один из них в состоянии поставки заглушен);

 три заглушенных цилиндрических патрубка (малого диаметра) с внутренним диаметром 9 *мм*,

используемых для вывода из муфты проводов *ГПП* 1х4 к *КИП*.

Способ герметизации корпуса с оголовником осуществляется с помощью термоусаживаемых трубок *ТУТ*. Повторное вскрытие и последующая герметизация также осуществляется с помощью *ТУТ*.

Ввод, крепление *ЦСЭ* и герметизация вводов кабелей осуществляется с помощью специальных кабельных вводов. На оголовнике муфты установлена

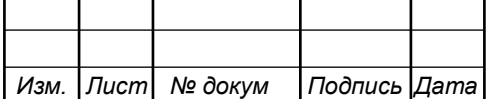

специальная изолирующая пластина, которая в сочетании со специальными вводами обеспечивает уникальные характеристики и возможности:

 Надежная фиксация бронированного кабеля (выдерживает усилие до 15 *кН* на разрыв);

 Защита от скручивания бронированных *ОК* в процессе эксплуатации;

 Наличие электрического контакта брони *ОК* с корпусом специального ввода (штуцера);

 Возможность изолирования или соединения брони всех *ОК* непосредственно в муфте;

Обеспечение продольной герметизации вводимых *ОК*;

 Возможность вывода от брони каждого *ОК* провода заземления (КИП).

Муфта *МТОК-А1* поставляется в комплекте с двумя специальными вводами №7 или №8. Также имеется вариант комплекта муфты с одним вводом №7 и одним вводом №8. В случае необходимости ввода третьего кабеля в муфту дополнительно приобретается специальный ввод, с учетом конструкции оптического кабеля.

Муфта обеспечивает ввод проводов заземления (*КИП*) через специальные малые патрубки. Способ герметизации проводов заземления осуществляется с помощью термоусаживаемых трубок *ТУТ*.

В случае установки муфты в котлованах в качестве дополнительной механической и грязевой защиты дополнительно следует приобрести защитные муфты *МЧЗ* или *МПЗ*, которые подбираются по типу грунта. Для установки муфты в колодцах кабельной канализации или помещениях ввода кабелей дополнительно приобретается «Кронштейн для установки тупиковых муфт в колодцах».

**4.3 Выбор магистрального и распределительного волоконнооптического кабеля**

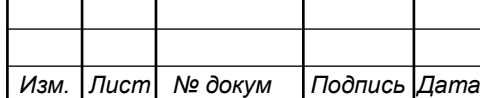

В качестве магистрального кабеля предпочтительно выбрать *ОК* марки *ДПС* (оптический кабель для прокладки в грунт, бронированный стальными проволоками). Кабели этого типа применяются для прокладки в грунтах всех групп, в кабельной канализации, трубах, блоках, при наличии особо высоких требований по механической устойчивости.

Конструкция кабеля *ДПС* / *ОМЗКГМ*:

 осевой элемент – стальной трос (стренга, канат, проволока) в полимерном покрытии или без, стеклопластиковый пруток в полимерном покрытии или без, арамидные нити в полимерном покрытии.

оптическое волокно;

внутримодульный гидрофобный заполнитель;

оптический модуль;

гидроизоляция сердечника;

 промежуточная оболочка (полиэтилен или материал, не распросртра -няющий горение);

 гидроизоляция бронирующего слоя (гидрофобный заполнитель или водоблокирующая бумага);

броня из круглых стальных проволок;

 защитная оболочка (полиэтилен или материал, не распространяющий горение).

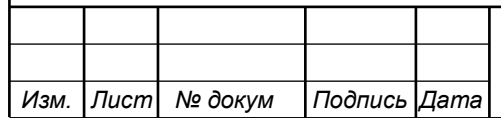

# **5 ПРОЕКТИРОВАНИЕ ТЕЛЕКОММУНИКАЦИОННОЙ ЛИНИИ СВЯЗИ**

#### **5.1 Разработка схемы проекта**

Технические решения, принятые в рабочем проекте, соответствуют требованиям действующих государственных и отраслевых стандартов, строительных норм и правил ведомственных норм технологического проектирования.

Выбор опорного узла является начинающим этапом в разработке схемы. Помещение, организованное в серверной комнате комбикормового завода ЗАО «БелКом», будет являться опорным узлом.

Председатели и члены комиссии, в которую входят работники администрации и различных ведомств Ивнянского района, произвели обследование земельного участка, испрашиваемого под проектирование трассы прокладки волоконно-оптической линии связи по территории Ивнянского района Белгородской области. Кабель волоконно-оптической линии связи на всем протяжении будет прокладываться подземно на глубине 1,2 м. Общая протяженность трассы ориентировочно – 19 *км*. Линия связи имеет защитную зону шириной 4 *м* (по 2 *м* в каждую сторону) согласно *СНиП*.

При пересечении проектируемого волоконно-оптического кабеля связи с подземными коммуникациями предусмотрена прокладка полиэтиленовой трубы *L*=4 *м*, *d*=63 *мм*.

Для выполнения требований пожаробезопасностии прокладка линейного кабеля внутри служебно-технического здания предусмотрена в трубке из полихлорвинилового пластиката диаметром 25 *мм* компании ЗАО «ДКС» г. Ростов-на-Дону (ГОСТ 50827-95).

Пересечение трассы прокладки *ВОЛС* с подземными инженерными сетями и автодорогами выполнить согласно *СНиП*.

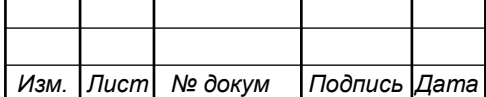

*11120005.11.03.02.938.ПЗВКР* | 35

Пахотные земли, в которых будет проложена трасса волоконнооптического кабеля принадлежит или находится в аренде ООО «Агрохолдинг Ивнянский». Разрешение на прокладку трассы получено.

Лесные полосы, близ которых будет проходит трасса волоконнооптической линии связи, находится в федеральной собственности. Разрешение на прокладку трассы Ивнянским лесничеством выдано.

Проектом предусмотрено:

**Участок: Опорный пункт комбикормовый завод ЗАО «Белком» близ пгт.Ивня –свинокомплекс «Березовский» площадка Новый поселок**

1. Проложить трассу волоконно-оптического кабеля связи марки *ДКП-7-бz-4/8* , оконеченным и смонтированным оптическим кроссом в серверной на опорном пункте, по существуюущей трассе на территории ЗАО «Белком», далее вдoль грунтовой дороги дo aвтодopoги (направление п. Новый поселок), выполнив закрытый пepexoд **1** через автодopoгy. Через 4,6 *км*, после полного расхода кабеля на катушке, смонтировать тупиковую муфту **1**, в которой произвести сварку оптического кабеля с волоконнооптическим кабелем связи марки *ДКП-7-6z-4/8* на другой катушке. После выполнив закрытый переход **2** через автодорогу, проложить кабель до закрытого перехода **3** через автодорогу, ведущую к площадке Новый поселок.

2. Смонтировать тупиковую муфту, после закрытого перехода через автодорогу. Разварить кабель от муфты **1** в тупиковой муфте **2** со свободными *ОВ* кабеля марки *ДКП-7-6z-4/16*, который необходимо проложить в грунте от муфты **2**, до здания КПП площадки Новый поселок. в кирпичной стене которого на высоте 0,2 *м* произвести сквозное отверстие, сквозь которое завести волоконно-оптический кабель внутрь помещения и по пластиковому кабель-каналу протянуть до серверного шкафа. Разварить все 16 *ОВ*, смонтировать оптический кросс.

3. В помещении *КПП* волоконно-оптический кабель связи на высоте 0,2*м* в сквозном отверстии в кирпичной стене, проложить в *ПВХ* трубке

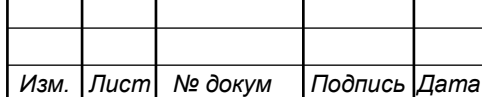

*d*=25*мм*. Внутри помещения в пластиковом кабель-канале и оконечить все *ОВ* проектируемым оптическим кроссом *КРС-16FC* в существующем телекоммуникационном шкафу.

**Участок: пгт.Ивня –свинокомплекс «Березовский», тупиковая муфта 2 близ площадки Новый поселок – площадка Верхопенье, площадка Березовка**

1. Проложить волоконно-оптический кабель кабель связи марки *ДКП-7-6z-4/8* от муфты 2 близ площаки Новый поселок, до закрытытого перехода **4** через автодорогу, возле поворота к селу Верхопенье. Далее проложить оптический кабель до площадки Верхопенье, где необходио смонтировать тупиковую муфту **3**. От тупиковой муфты **3** проложить один кабель связи марки *ДКП-7-6z-1/4* до *КПП* площадки Верхопенье, выполнив закрытый переход **5** через автодорогу, а второй кабель, такой же марки, проложить до *КПП* площадки Березовка. В муфте **3** разварить все *ОВ*.

2. В помещениях *КПП* площадок Верхопенье и Березовка, волоконно-оптический кабель связи проложить аналогично с Новым поселком и оконечить все *ОВ* проектируемым оптическим кроссом *КРС-4FC* в существующем телекоммуникационном шкафу.

Произведение работ в охранных зонах подземных сооружений должны осуществляться с обязательным присутствием представителей заинтересованных организаций.

При пpoизводстве работ вызвать представителя *ОКСа* ГК»Мираторг-Белгорода» для уточнения местонахождения существующих подземных коммуникаций на территории производственного комплекса Березовский.

Пересечение автодорог с асфальтовым покрытием должно производиться методом прокола.

Условия местности в районе проклаоки волоконно-оптического кабеля связи позволяют произдодить работы в основном механическим способом, а при пересечении с существующими подземными коммуникациями

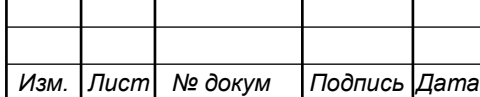

вручную, с обязательным вызовом представителей, обслуживающих организаций на место проведения работ.

Начало работ начинается с уточнения местоположения подземных сооружение и при наличии письменного разрешения на производство работ.

На рисунке 5.1 приведена схема требуемой организации телекоммуникационной линии связи свиноводческого комплекса «Березовский».

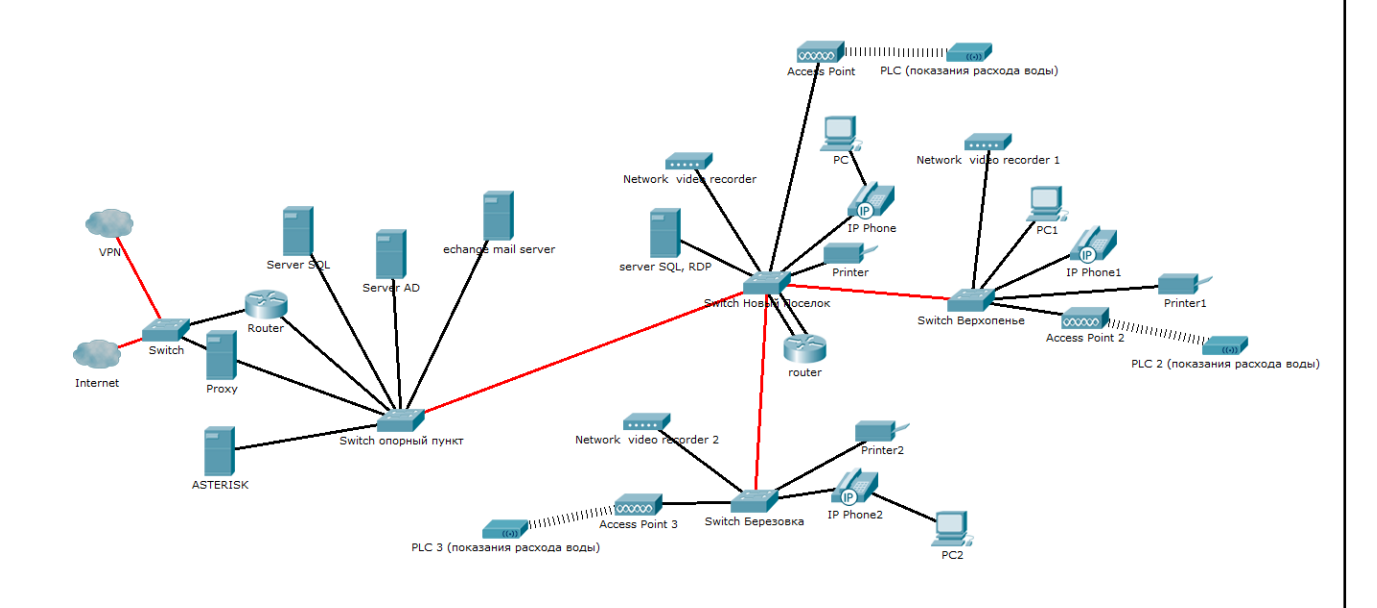

**Рисунок 5.1–Схема телекоммуникационной линии связи свиноводческого комплекса «Березовский»**

#### **Расчет оптического бюджета**

Суммарное оптическое затухание на оптической, наиболее протяженной линии, составит:

$$
A\sum = Li \cdot a + Np \cdot Ap + Nc \cdot Ac \quad ,(\partial E), [29] \tag{5.1}
$$

где **А∑ -** суммарное оптическое затухание;

*L<sup>i</sup>* - длина i-участка, км;

*α* -коэффициент затухания оптического кабеля;

*N<sup>р</sup>* - количество разъемных соединений;

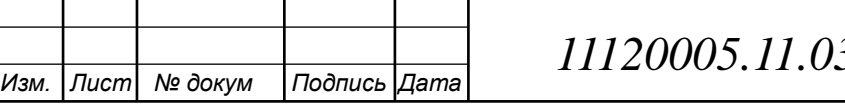

*Лист 2.02.938.ПЗВКР | <sub>38</sub>* 

*A<sup>р</sup>* - средние потери в разъемном соединении, дБ;

*N<sup>с</sup>* - количество сварных соединений;

*A<sup>с</sup>* - средние потери в сварном соединении, дБ;

$$
8,4*0,36+4*0,3+4*0,1=4,024
$$
 (AB)

При мощности и чувствительности оптического передатчика и применика -3\-22 *Дб*, оптический бюджет должен уложиться в 13*дБ*.

Суммаронное оптическое затухание с учетом запаса проектной мощности в 3*дБ*, составит 7,775 *дБ*.

Избыток мощности составляет 11,22*дБ*. Система работоспособна.

#### **Проектная схема ВОЛС**

Монтаж волоконно-оптического кабеля внутри помещений *КПП* и схема существующей локальной сети на площадках изображены на рисунке 5.2.

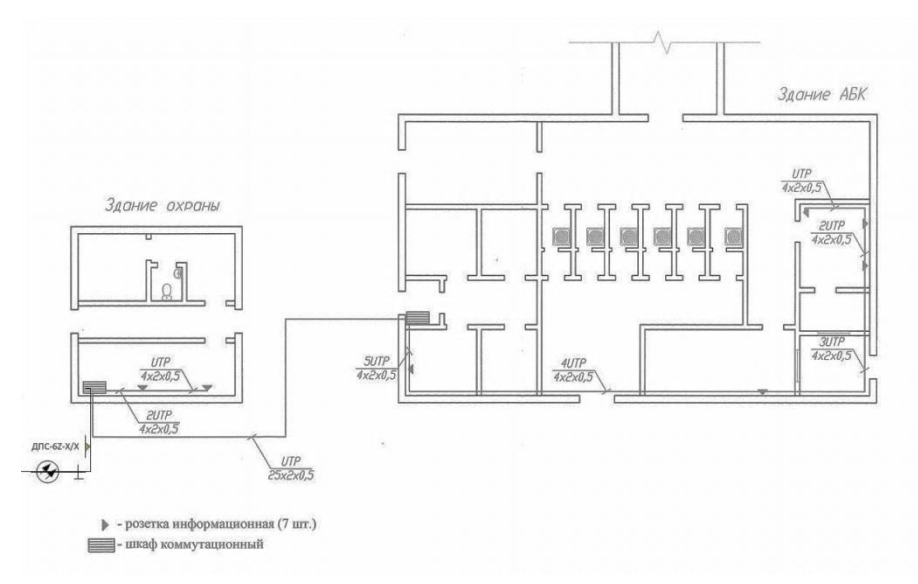

**Рисунок 5.2–Схематичное обозначение организации связи на производственной площадке свиноводческого комплека «Березовский» Ивнянского р-на Белгородской области**

Скелетная структура *ВОЛС* со строительными длинами кабеля и муфтами, изображены на рисунке 5.3

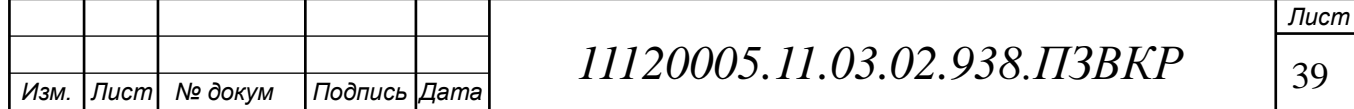

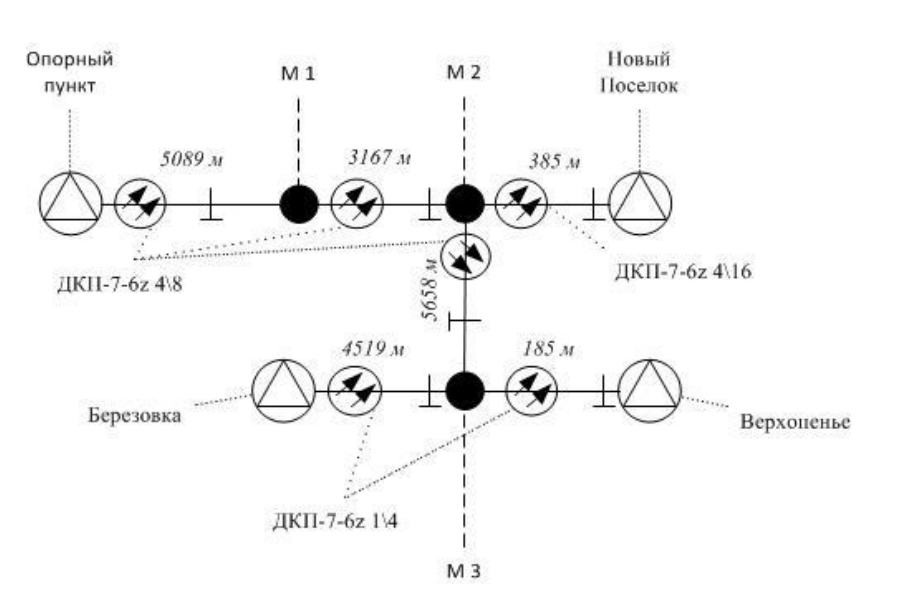

**Рисунок 5.3–Скелетная струтура проектируемой ВОЛС производственной площадки свиноводческого комплека «Березовский» Ивнянского р-на Белгородской области**

Схема расшивки *ОВ* на всех участках *ВОЛС* изображены на рисунке 5.4.

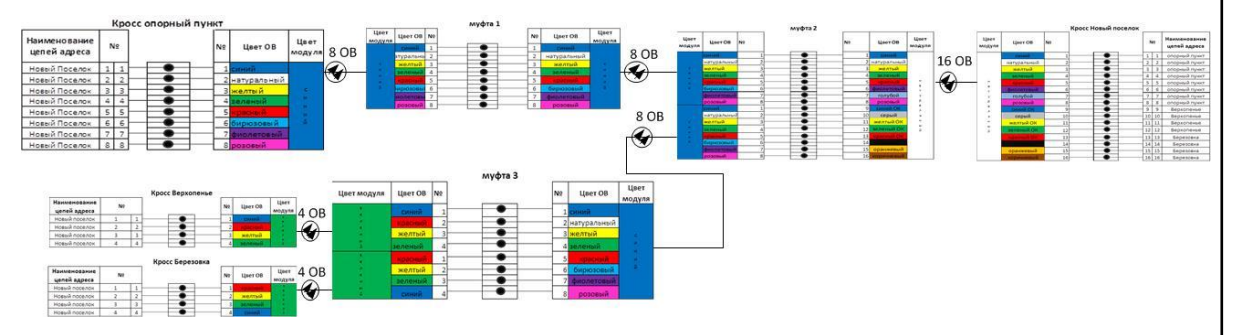

**Рисунок 5.4 - Схема расшивки ОВ**

Произведенные расчеты в данной работе позволили разработать схему организации телекоммуникационной линии связи участке выбранного сегмента сети (рисунок 5.5).

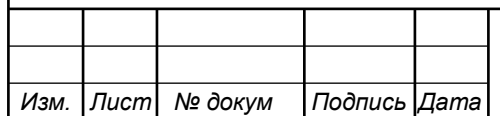

*11120005.11.03.02.938.ПЗВКР* | <sub>40</sub>

*Лист*

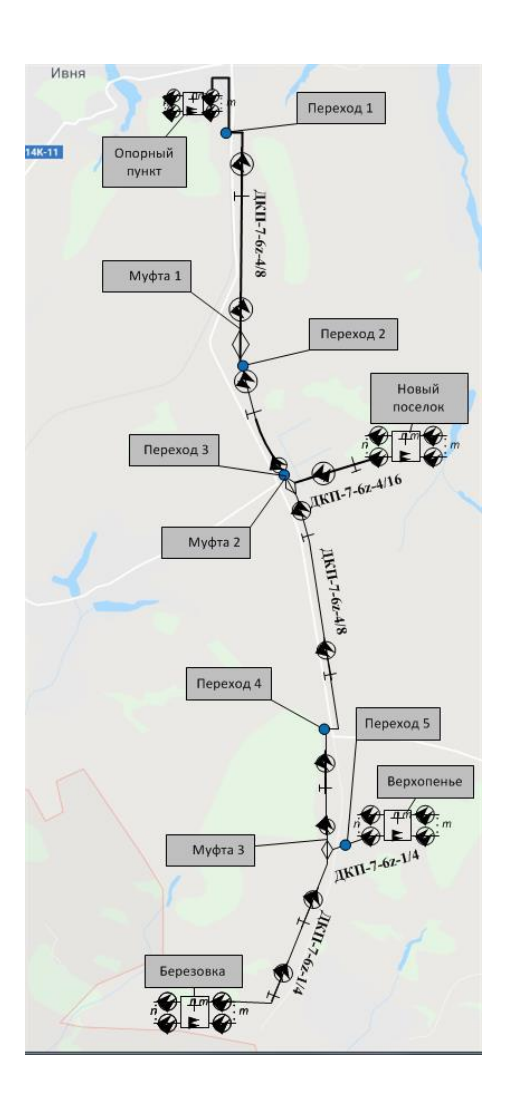

**Рисунок 5.5 – Проектная схема ВОЛС свиноводческого комплекса «Березовский»**

 Переход через автомобильную дорогу выполнить методом горизонтально-направленного бурения в соответствии с «Временным положением по проектированию строительства кабельных переходов методом горизонтально-направленного бурения» изд. 1996г., «Инструкцией по проектированию линейно-кабельных сооружений связи (Дополнение по применению установок горизонтально-направленного бурения при строительстве *ВОЛС*) *ВСН 116-93*»;

Земляные работы выполнять в соответствии со *СНиП 3.02.01-87*;

 Без письменного разрешения и без представителя эксплуатирующей организации производство работ по пересечению коммуникаций запрещается;

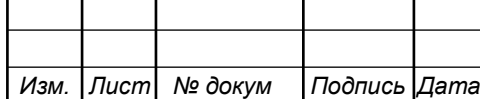

#### **5.2 Мероприятия по технике безопасности**

**Необходимые работы по прокладке и монтажу кабеля производятся в строгом соответствии** *ПОТ Р О-45-005-95* **«Правила по охране труда при работах на кабельных линиях связи и проводного вещания (радиофикация)» и** *ВСН-604-III-87***.**

Прокладка кабеля должна выполняться в соответствии с *ВСН 600-81* по утвержденному проекту. Проект должен быть согласован со службами подземных коммуникаций. Разбивка трассы на местности должна производиться по рабочим чертежам, выданным проектной организацией, при наличии на них подписи «к производству». Трасса прокладки кабеля может быть изменена только с согласия заказчика и разрешения проектной организации. Изменение должно быть оформлено письменно. На чертежах должны быть указаны места пересечения и сближения трассы прокладки кабеля с трубопроводом и другими подземными сооружениями.

При дополнении строительно-монтажных работ необходимо соблюдать правила по охране тpyдa при работах на кабельных линиях связи и проводного вещания, утвержденные Министерством свввязи РФ от 18.03962. N<sup>o</sup> 26.

В целях обеспечения безаварийной и бесперебойной работы должны быть выполнены следующие мероприятия:

 Определение мест заложения подземных сооружений шурфованием;

 Ведение работ на опасных, стесненных учатках и в местах пересечений с подземными сооружениями ручным способом;

 Устройство ограждений у смотровых устройств при прокладке и монтаже кабеля;

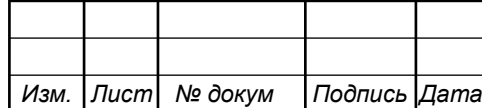

 Устройство ограждений вдоль траншей и переходов через траншеи;

 Применять на объектах строительствамонтажно-измерительные автомашины, позволяющие монтажникам-измерителям выполнить сложные работц

Избегать попадания остатков оптического кабеля на oдeждy,·

Отходы оптического волокна после монтажа закапывать в грунт;

Особое внимание должно быть обращено на работы в местах пересечений с подземными коммуникациями. В целях предотвращения повреждения пересекаемых коммуникаций, все виды работ, связанные с вскрытием грунта, должны выполняться в присутствии представителей заинтересованных организаций с обязательным шурфованием грунта в опасных местах, согласно проекта.

Монтажные работы и эксплуатация сооружений связи должны осуществляться с обязательным соблюдением действующих правил техники безопасности, охраны труда, пожарной оезопасности, изложенных вследующихнормативныхдокументах:

 *ПОТ Р О-45-007-96* «Правила по охране труда при работах на телефонных станциях и телеграфах»

 *ОСТН-600-93* «Отраслевые строительно-технологические нормы на монтаж сооружений и устройств связи, радиовещания и телефидения» Минсвязи РФ, М.1994г.

 *ППБ-01-93* «Правила пожарной безопасности в Российской Федерации» «Инфа-М» М.1994г.

 «Правила пожарной безопасности на объектах Министерства связи РФ».

 *ПОТ Р О-45-005-95* «Правила по охране труда при работах на кабельных линиях связи и проводного вещания (радиофикации)»

Настоящий проект выполнен в соответствии с действующими нормами

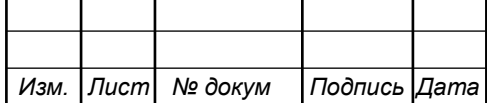

и правилами.

#### **5.3 Охрана окружающей среды**

Проектируемая *ВОЛС* согласно «Положение об оценке воздействия намечаемой хозяйственной и иной деятельности на окружающую среду в Российской Федерации» (No 222от 18.07.94 Минприроды), «Руководство по экологической экспертизе предпроектной и проектной документации» (Утвержденное Главгосэкоэкспертизой 10.12.93) не относится к экологически опасным объектам хозяйственной деятельности.

Сооружения связи являются одним из наиболее экологически чистых видов сооружений. В период эксплуатации они не производят вредных выделений и промышленных отходов в окружающую среду, и в то же время, дают значительный социально-экономический эффект по оказанию услуг связи населению и другим потребителям.

Волоконно-оптический кабель связи, и оборудование систем передачи в процессе строительства и эксплуатации не создает вредных электромагнитных или иных излучений, не являются источником каких-либо частотных колебаний и не выделяют вредных химических веществ и биологических отходов.

При производстве земляных работ предусмотрен в мероприятия по зашите окружащей среды. При рытье котлованов и траншей почвеннорастительный слой складывается с одной стороны, а остальной грунт с другой; засыпка ведется в обратном порядке.

Проектом предусмотрен вывоз лишнего грунта и строительного мусора в целях защиты от возможных повреждений и засыпки землей деревьев, кустарников, газонов и клумб.

До начала работ получить письменное разрешение на производтво работ!

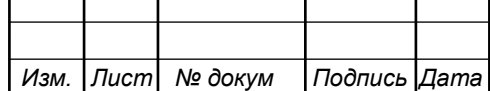

При эксплуатации волоконно-оптических кабелей, смонтированных на опорах, действующих *ВЛ* электропередачи, могут иметь место следующие основные опасные производственные факторы:

—работы на высоте и связанные с подъемом на высоту, а также работы подъемных механизмов;

—работы на токоведущих частях *ВЛ*, находящихся под наведенным напряжением;

—неблагоприятные погодные условия (гроза, атмосферные осадки, ветер и т.д.);

—движущиеся машины и механизмы, перемещаемое и поднимаемое оборудование и приспособления, натягиваемые оптические кабели;

—разрушающиеся в аварийных ситуациях конструкции и элементы оборудования.

Для обеспечения защиты персонала от воздействия указанных факторов при строительстве *ВОЛС-ВЛ* следует руководствоваться «Руководящим документом по безопасному производству работ электромонтерами-линейщиками при строительстве воздушных линий электропередаче». При эксплуатации и ремонте *ОКГТ* необходимо руководствоваться «Межотраслевые правила по охране труда (правила безопасности) при эксплуатации электроустановок» «*ПОТ РМ-016-2001; РД 153-34.0-03.150-00*, а также требованиями, приведенными в действующих инструкциях по охране труда, эксплуатационной и ремонтной документации:

Для выполнения организационных и технических мероприятий, обеспечивающих безопасность работ на *КЛС* и *ПВ* (РФ), руководители цехов, отделов, смен, участков, мастера и другие должностные лица, возглавляющие участки работ, обязаны:

знать перечень работ с повышенной опасностью, перечень работ, выполняемых по наряду, перечень опасных и вредных производственных факторов;

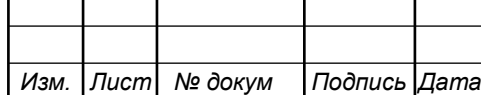

- организовать обучение подчиненных им работников безопасным методам и приемам работы и проведение всех видов инструктажей, контролировать соблюдение правил и инструкций по охране труда;

- обеспечивать правильную и безопасную организацию работ;

- обеспечивать работников специальной одеждой, специальной обувью, другими средствами индивидуальной защиты и не допускать их к работе без установленных спецодежды, спецобуви или с неисправными средствами индивидуальной защиты;

- участвовать в расследовании несчастных случаев и принимать меры по устранению причин, их вызвавших.

Ответственные лица за безопасное проведение работ, назначенные приказом руководителя организации, обязаны лично присутствовать, руководить и обеспечивать выполнение требований безопасности труда на участках работ, к которым предъявляются повышенные требования безопасности:

 при погрузке и разгрузке барабанов с кабелем, железобетонных и бетонных изделий, имеющих маркировку и других материалов, имеющих указание о фактической массе более 20 *кг*;

 при производстве работ в охранных зонах воздушных линий электропередачи, трубопроводов, газопроводов и других наземных и подземных коммуникаций;

при прокладке подводного кабеля с плавучих средств и со льда;

 при работах в местах пересечений линий связи и проводного вещания (радиофикации) с воздушными линиями электропередачи, контактными проводами наземного транспорта;

 при выполнении работ в местах пересечений железнодорожного полотна, трамвайных путей и при работах на расстоянии до 1,5 *м* от них;

при ремонте кабелей, имеющих цепи дистанционного питания;

при работах в подземных сооружениях связи;

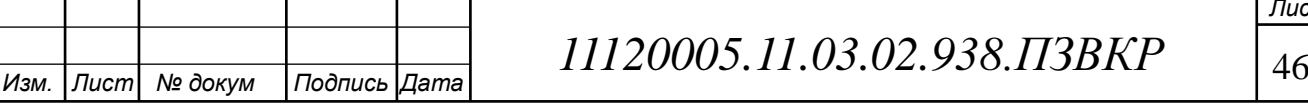

*Лист*

при работе строительных машин и механизмов;

 при испытании электрической прочности изоляции кабелей связи;

 при устройстве воздушных и кабельных переходов через дорогу с интенсивным транспортным движением.

Перед началом работы на участках с повышенными требованиями безопасности труда руководитель работ должен провести со всеми работниками инструктаж по безопасным методам ведения работ. Проведение инструктажа должно фиксироваться в журнале с обязательной росписью лиц, получивших инструктаж, и лица, проводившего инструктаж.

 При подготовке, квалификационной проверке, допуске и самостоятельной работе персонала, привлекаемого к эксплуатации и ремонту, должны соблюдаться *РД 34.12.102-94* «Правила организации работы с персоналом на предприятиях и в учреждениях энергетического производства»;

 Все работы на кабеле должны производиться по технологическим картам на отдельные виды работ, проектам производства работ, инструкциям по эксплуатации оптического кабеля;

 Средства защиты, используемые при производстве работ, должны удовлетворять требованиям «Правила применения и испытания средств защиты, используемых в электроустановках, технические требования к ним»;

 Машины и механизмы, применяемые при работах, должны быть исправны и, использоваться в соответствии с Правилами Госгортехнадзора, правилами безопасности при работе с ними и инструкциями по эксплуатации этих механизмов;

 При эксплуатации оптических кабелей должны выполняться общие требования производственной санитарии и гигиены (достаточная освещенность рабочего места, использование спецодежды, обеспечение персонала водой и т.д.).

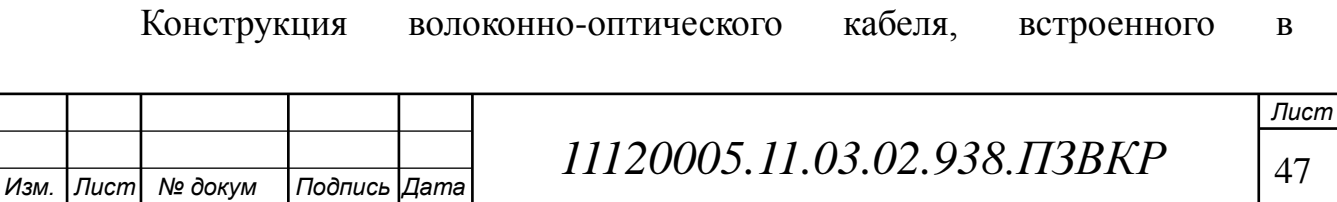

грозозащитный трос удовлетворяет всем требованиям пожаробезопасности и взрывобезопасности и не требует выполнения каких-либо дополнительных мероприятий при его эксплуатации.

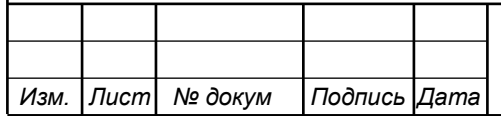

*11120005.11.03.02.938.ПЗВКР* 48

# **6 ТЕХНИКО-ЭКОНОМИЧЕСКОЕ ОБОСНОВАНИЕ ПРОЕКТА**

Экономический эффект проекта представляет из себя сумму средств, которую удалось сэкономить или дополнительно получить в результате разработанных проектных решений в расчете на год, достигаемых в результате изменения каждого фактора.

# **6.1 Расчет капитальных вложений на оборудование и строительно-монтажные работы**

Расчет капитальных вложений в оборудование и материалы представлен в таблице 6.1 (данные в таблице взяты из общедоступных электронных ресурсов компаний производителей и дистрибьюторов).

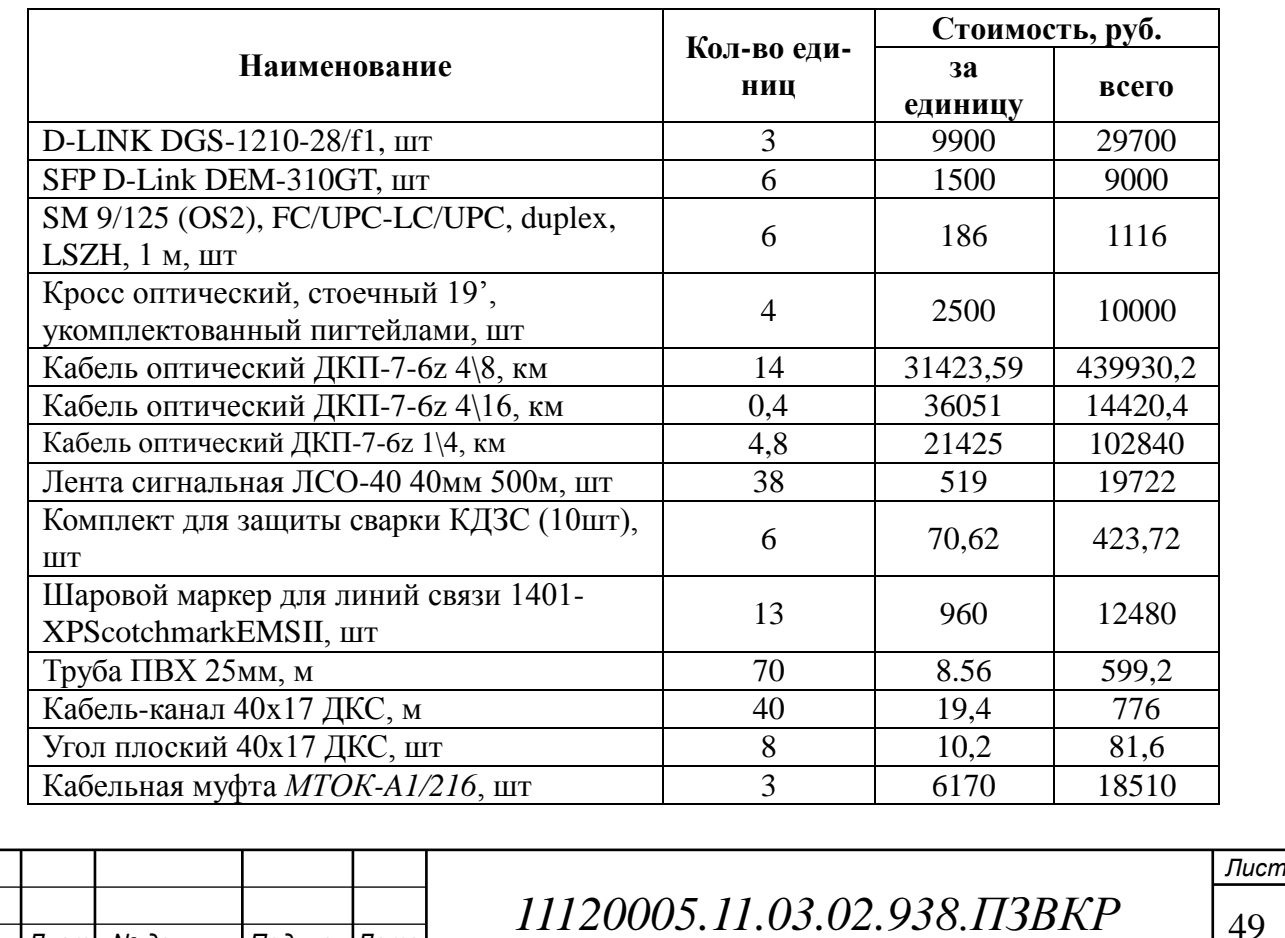

*Изм. Лист № докум Подпись Дата*

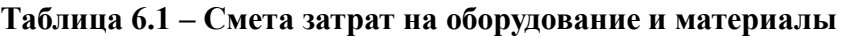

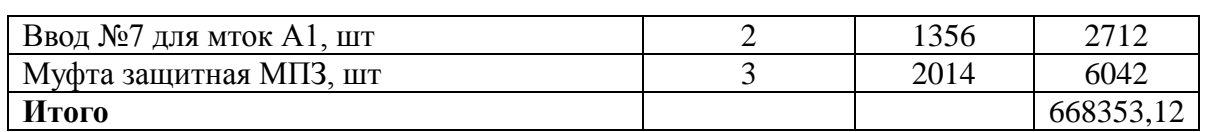

Капитальные затраты на оборудование рассчитываются по формуле:

$$
K_{\sigma\delta\rho\rho} = K_{np} + K_{mp} + K_{c\nu\rho} + K_{n\nu\rho}, \text{(py6)}, \quad [28] \tag{6.1}
$$

где *Kпр* – Затраты на приобретение оборудования;

*Kтр* – транспортные расходы (4% от *Kпр* );

*Kсмр* – строительно-монтажные расходы (5 % от *Kпр* );

*Kпнр* – прочие непредвиденные расходы (3% от *Kпр* ).

 $K_{\sigma\sigma\rho}$  = 668353 + 26734 + 33418 + 20051 = 748556 py6.

Затраты на строительство и ввод в эксплуатацию линейно-кабельных сооружений представлены в таблице 6.2.

**Таблица 6.2 - Капитальные вложения на строительство и ввод в эксплуатацию линейно-кабельных сооружений**

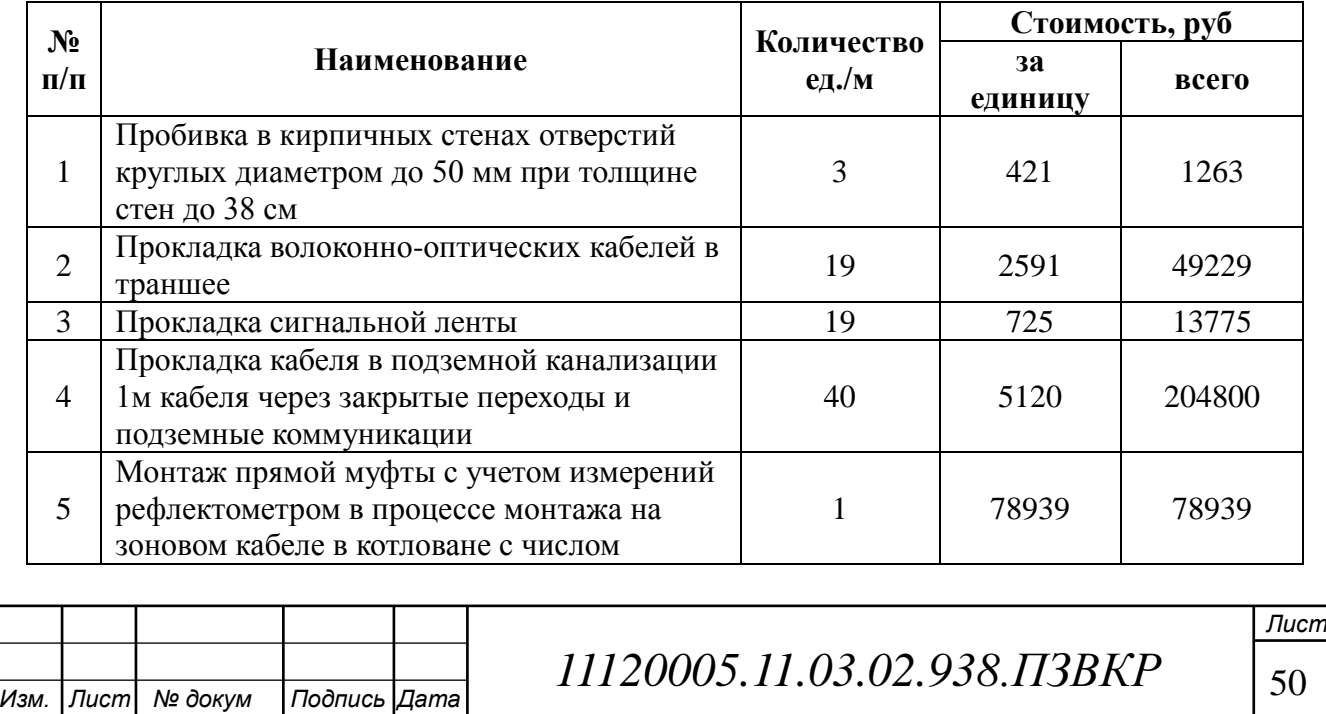

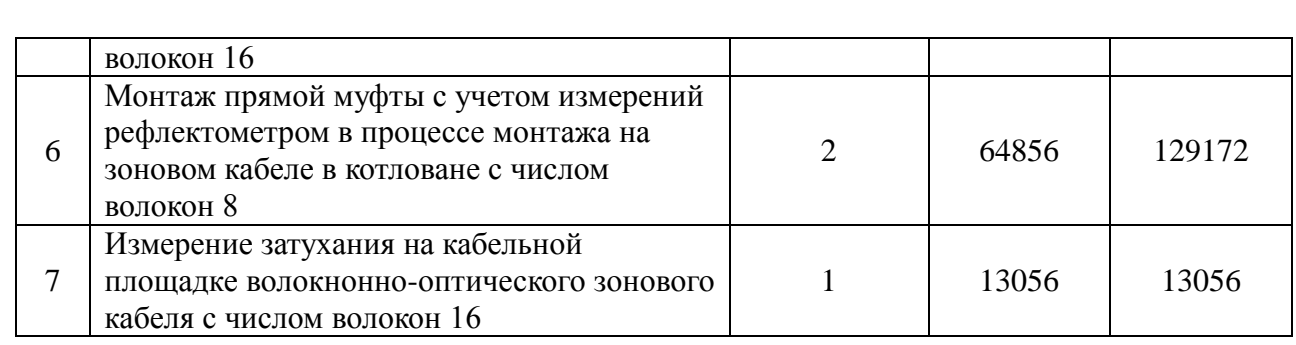

#### **Окончание таблицы 6.2**

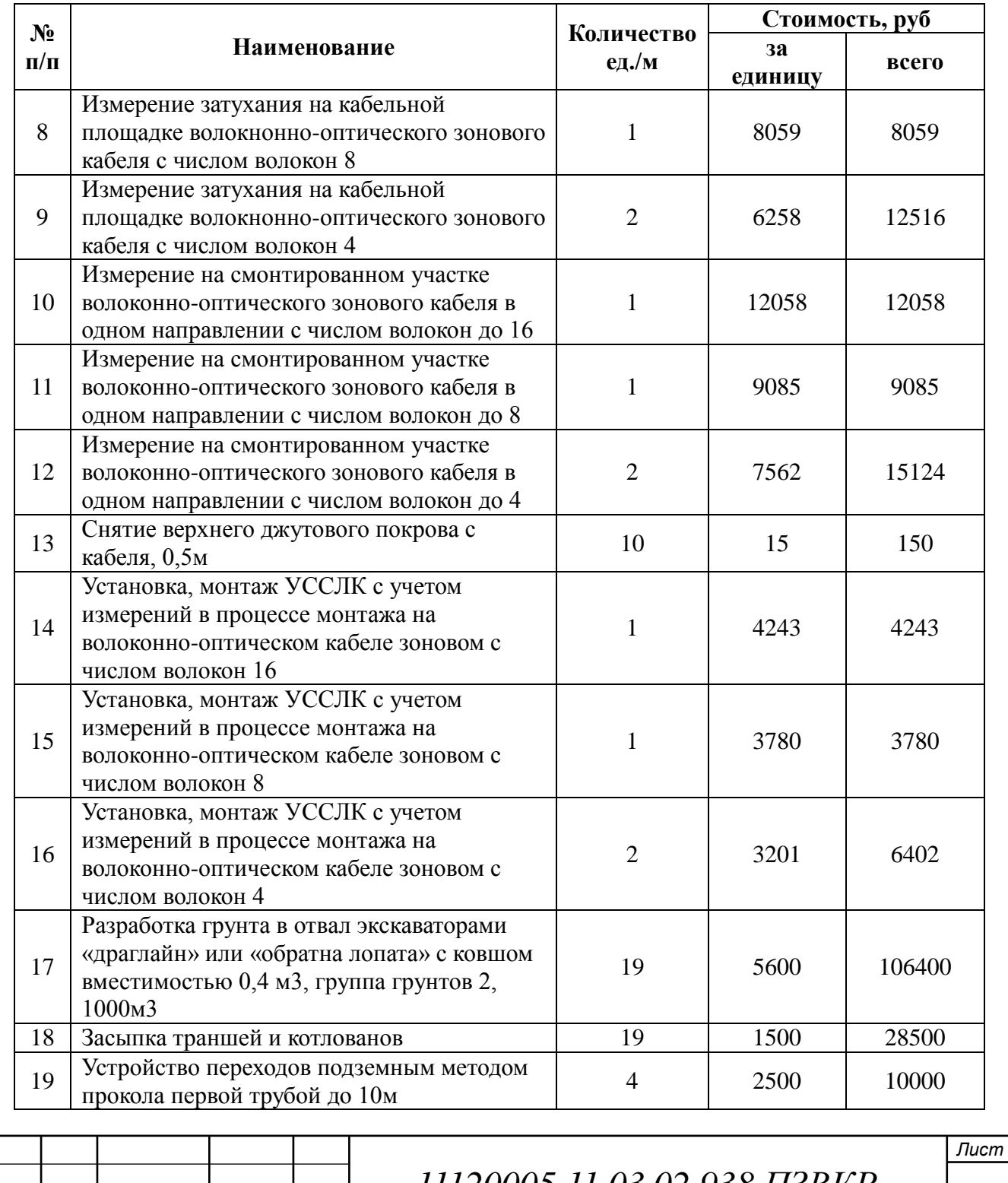

*Изм. Лист № докум Подпись Дата*

*11120005.11.03.02.938.113BKP* | 51

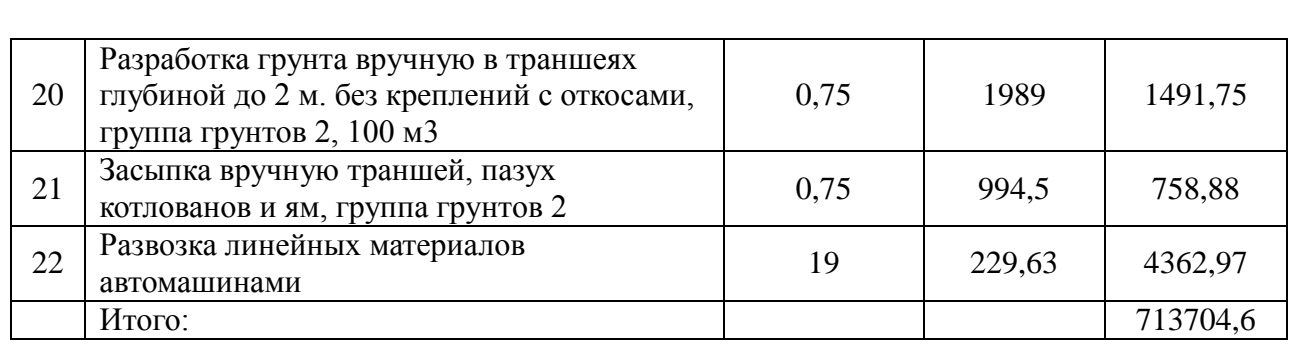

Дальнейший расчет будет производиться по рекомендациям и формулам из источника [27].

Суммарные затраты на монтаж, приобретение оборудования, кабеля и других компонентов сети составят:

 $KB = 748556 + 713705 = 1462261$  pyő.

#### **6.2 Расчет эксплуатационных расходов**

**Затраты на оплату труда**. Обслуживанием новой сети будет заниматься тот же самый специалист, который занимался облуживанием старой сети. Расход на его оплату труда в ВКР учитывать не будем, т.к. его заработная плата формируется из небольших отчислений множества аналогичных свиноводческих комплексов.

**Амортизационные отчисления.** Эти отчисления на содержание производственных фондов компании. Ремонт и замена вышедшего из строя оборудования и систем связи. Этот показатель рассчитывается с помощью утвержденных норм амортизационных отчислений. В проекте этот показатель вычислен относительно срока службы оборудования:

$$
AO = T/F \tag{6.2}
$$

*AOо*пт - амортизационные отчисления на содержания оборудования (ВОЛС)

*AO*рад- амортизационные отчисления по радиооборудованию, до

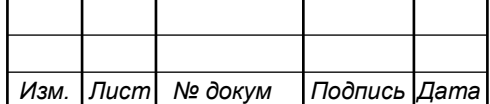

внедрения ВОЛС,

где *T –* стоимость оборудования;

*F* – срок службы оборудования.

$$
AO
$$
orr = 668353/15 = 44557 *py6*

Практика показала, что срок службы *Wi-Fi* антенн связи между площадками составляет около двух лет.

При стоимости 9500 *руб*. за одну антенну связи *UbiquitiPowerBeam 5AC ISO* Gen2 и их общему количеству на комплексе 6 шт, а также прочего оборудования для организации радиоканала связи стоимостью 6025 *руб*, амортизационные отчисления до внедрения ВОЛС составят:

$$
AO_{\text{PAH}} = 63025/2 = 31513 \, \text{py6}
$$

Проект монтажа *ВОЛС* увеличивает годовые амортизационные отчисления на 13044 *руб*.

**Затраты на оплату электроэнергии.** Затраты на электроэнергию после модернизации линии связи фактически не изменятся.

Затраты считаются по формуле ниже:

$$
3H = T \cdot 24 \cdot 365 \cdot P, (py6), \tag{6.3}
$$

Где *Т* = 3,21 *руб./кВт* – средний суточный тариф на электроэнергию *Р* =0,5 *кВт* –суммарная мощность установок.

 $3_H = 3,21 \cdot 24 \cdot 365 \cdot 0,5 = 14059,8 = 14060 \text{ p}$ yó.

#### **Общие затраты на эксплуатацию**

К эксплуатационным затратам относятся затраты, обеспечивающие поддержание сети связи в рабочем состоянии.

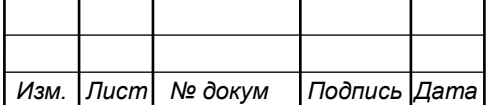

*11120005.11.03.02.938.ПЗВКР* | 53

Затраты на эксплуатацию таблица 6.3

#### **Таблица 6.3 – Эксплуатационные затраты**

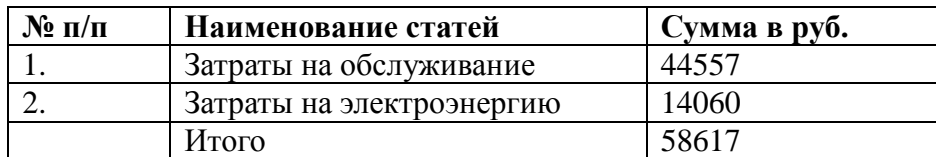

#### **Рассчитаем экономию средств после внедрения**:

Рассчитаем экономию времени сотрудников, пользующихся сетью:

$$
\Theta_{r}^{\text{BP.}} = \sum_{1}^{n} \Delta t_{i} \frac{O}{t_{\text{cp.m.}}} 12(1 + K_{\text{at}} + K_{\text{CH}})
$$
(6.4)

Где Эвр.г. – экономия средств за год;

∆t - экономия времени осблуживающего персонала и пользователей сети организации в течение месяца (час);

t<sub>ср.м.</sub> <sub>—</sub> среднемесячное число часов рабочего времени (час.);

 ${\rm K}_{\scriptscriptstyle\rm A\scriptscriptstyle\rm II}$  – коэффициент, учитывающий дополнительную заработанную плату (0.12–0.16);

 $K_{\text{CH}}$  – коэффициент, учитывающий социальный налог (0.26);

О – месячный оклад исполнителя (или тарифная ставка). В связи с прикакзом о неразглашении коммерческой тайны, месячный оклад взят средним по области в размере 35844 рубля;[33]

n – число исполнителей.

В среднем экономия времени пользователем в день примерно равняется 1 часу. Итого, получаем в месяц:

 $\Delta t = 22 * 1 = 22$  часа;

 $t_{cp.m.} = 8$  часов \* 22 = 176 часов;

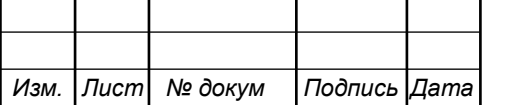

*11120005.11.03.02.938.ПЗВКР* | 54

*Лист*

 $K_{\pi\pi} = 0.11;$  $K_{\text{CH}} = 0.26;$ Эвр.г. = 12 \* 22 \* 35844 \* 12(1+0,11+0,26)/176 = 883913 *руб*.

Экономия времени для специалиста информационных технологий, составит около 7 часов в месяц:

$$
\Delta t = 6 \text{ vacob};
$$
  
\n $t_{cp.M.} = 8 \text{ vacob} * 22 = 176 \text{ vacob};$   
\n $K_{\pi} = 0.16;$   
\n $K_{\pi} = 0.26;$ 

Эвр.г. = 1 \* 6 \* 35844 \* 12(1+0,16+0,26)/176 = 20822,11 *руб*.

Итого, экономия на времени работников, когда линия связи неисправна или перегружена, составит 904735 руб. в год.

Так как проект монтажа *ВОЛС* увеличивает годовые амортизационные отчисления на 14962 *руб*., то итоговая годовая экономия составит 889773 *руб*.

#### **6.3 Определение оценочных показателей проекта**

Экономические показатели, которые необходимо рассчитать, это срок окупаемости, индекс рентабельности, внутренняя норма доходности.

 $K_{\text{tot}} = 0.11;$ <br>  $K_{\text{tot}} = 0.26;$ <br>  $\theta_{\text{app}} = 12 \times 22 \times 35844 \times 12(1+0,11-0.26)/176 = 883913 \text{ py6}.$ <br>  $\theta_{\text{app}} = 12 \times 22 \times 35844 \times 12(1+0,11-0.26)/176 = 883913 \text{ py6}.$ <br>  $\theta_{\text{app}} = 84 \text{a} \cos \theta \times 22 - 176 \text{ a} \cos \theta.$ <br>  $\theta_{\text{app}}$ Срок окупаемости можно оценить при использовании расчета чистого денежного дохода ( *NPV* ), который показывает величину дохода на конец i-го периода времени. Метод основан на сопоставлении величины исходных инвестиций ( *IC* ) с общей суммой дисконтированных чистых денежных поступлений ( *PV* ) за весь расчетный период. Иными словами, этот

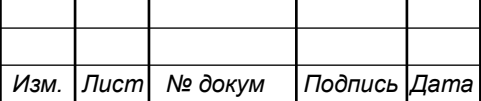

показатель представляет собой разность дисконтированных показателей доходов и инвестиций, рассчитывается по формуле (6.5):

$$
NPV = PV - IC \tag{6.5}
$$

где *PV* – денежный доход, рассчитываемый по формуле (6.6);

*IC* –отток денежных средств в начале n-го периода, рассчитываемый по формуле (6.7).

$$
PV = \sum_{n=1}^{T} \frac{P_n}{(1+i)^n}
$$
 (6.6)

где *P<sup>n</sup>* – доход, полученный в *n*-ом году, i – норма дисконта, Т – количество лет, для которых производится расчет.

$$
IC = \sum_{n=1}^{m} \frac{I_n}{(1+i)^{n-1}}
$$
(6.7)

где  $I_n$  – инвестиции в n-ом году, i – норма дисконта, m – количество лет, в которых производятся выплаты.

Следует обратить внимание, что при наличии года на ввод сети в эксплуатацию, первым годом при расчете IC (n=1) будет именно нулевой год.

Ставка дисконта — это ожидаемая ставка дохода на вложенный капитал в сопоставимые по уровню риска объекты инвестирования на дату оценки. Примем ставку дисконта равную 13%. В таблице 6.4 приведен расчет дисконтированных доходов и расходов, а также чистый денежный доход с учетом дисконтирования, параметр *Pn* показывает доход, полученный за текущий год.

**Таблица 6.4 – Оценка экономических показателей проекта с учетом дисконта**

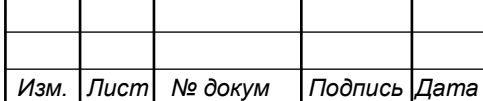

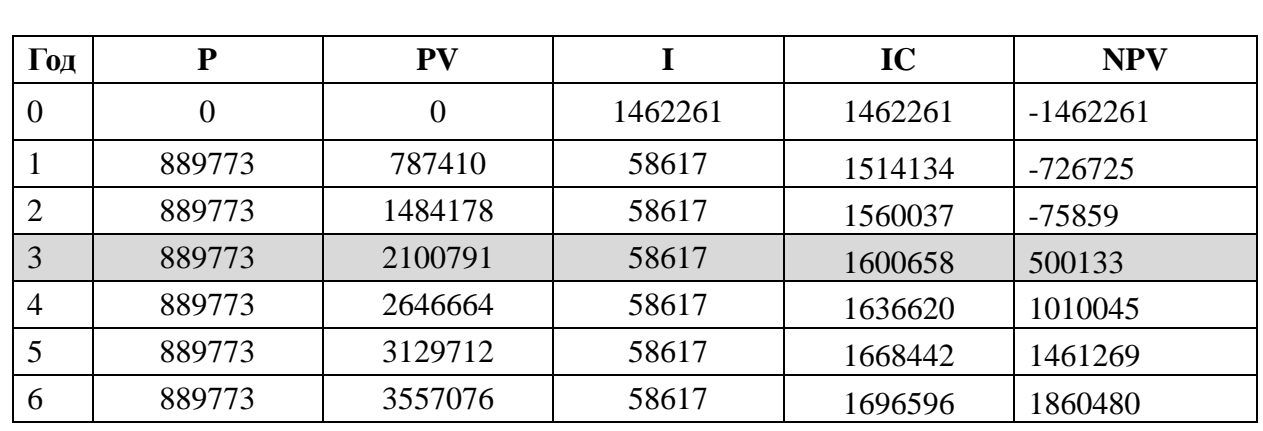

Определим срок окупаемости ( *PP* ), т.е. период времени от момента старта проекта до момента, когда доходы от эксплуатации становятся равными первоначальным инвестициям и может приниматься как с учетом фактора времени, так и без его участия.

Точный срок окупаемости можно рассчитать по формуле:

$$
PP = T + \left| NPV_{n-1} \right| / (\left| NPV_{n-1} \right| + NPV_n)
$$
\n
$$
\tag{6.8}
$$

где Т – значение периода, когда чистый денежный доход меняет знак с «-»на «+»; NPV<sub>n</sub> – положительный чистый денежный доход в n году; NPV<sub>n-1</sub>отрицательный чистый денежный доход по модулю в n-1 году.

$$
PP = 3 + 75859/(75859 + 500133) \approx 3.1 \approx 3
$$
 roga 1 mecsu

Индекс рентабельности - относительный показатель, характеризующий отношение приведенных доходов приведенным на ту же дату инвестиционным расходам.

$$
PI = \sum_{n=1}^{T} \frac{P_n}{(1+i)^n} / \sum_{n=1}^{m} \frac{I_n}{(1+i)^{n-1}}
$$
(6.9)

Индекс рентабельности на момент окупаемости проекта составит:

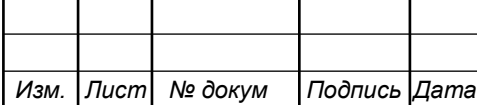

*11120005.11.03.02.938.ПЗВКР* | 57

*Лист*

Внутренняя норма доходности ( *IRR* ) – норма прибыли, порожденная инвестицией. Это та норма прибыли, при которой чистая текущая стоимость инвестиции равна нулю, или это та ставка дисконта, при которой дисконтированные доходы от проекта равны инвестиционным затратам. Внутренняя норма доходности определяет максимально приемлемую ставку дисконта, при которой можно инвестировать средства без каких-либо потерь для собственника.

*PI* = 2100791/1600658 = 1,31 = 31%<br>
1080,0,000crm (*IRR*) – порма прибыли, порожденная<br>
а прибыли, при которой чистая текущая стоимость<br> **b**, или это та ставка дисконта, при которой<br>
и от проекта равны инвестиционным за Оценка показателя *IRR* позволяет оценить целесообразность решений инвестиционного характера, уровень рентабельности которых не ниже цены капитала. Чем выше *IRR* , тем больше возможностей у предприятия в выборе источника финансирования. *IRR* показывает ожидаемую норму доходности (рентабельность инвестиций) или максимально допустимый уровень инвестиционных затрат в оцениваемый проект. *IRR* должен быть выше средневзвешенной цены инвестиционных ресурсов:

$$
IRR > i \tag{6.10}
$$

где i – ставка дисконтирования

Расчет показателя *IRR* путем последовательных итераций. В этом случае выбираются такие значения нормы дисконтаi<sub>1</sub> и i<sub>2</sub>, чтобы в их интервале функция *NPV* меняла свое значение с»+» на «–», или наоборот. Далее по формуле делается расчет внутренней нормы доходности:

$$
IRR = i_1 + \frac{NPV_1}{NPV_1 - NPV_2}(i_2 - i_1)
$$
\n(6.11)

*Изм. Лист № докум Подпись Дата Лист* где 1 *i* – значение табулированного коэффициента дисконтирования, при котором  $NPV > 0$ ;  $i_{2}$  – *i* – значение табулированного коэффициента

дисконтирования, при котором  $NPV < 0$ .

Для данного проекта:  $i_1 = 13$ , при котором  $NPV_1 = 500133 \text{ py6}$ .;  $i_2 = 45 \text{ nph}$ котором  $NPV_2 = -221038 \text{ py6}.$ 

Следовательно, расчет внутренней нормы доходности будет иметь вид:

$$
IRR = 13 + 500133 / (500133 + 221038) * (45 - 13) = 35.19\%
$$

Таким образом, внутренняя норма доходности проекта составляет 35,19%, что больше цены капитала, которая рассматривается в качестве 13%, таким образом, проект следует принять.

#### **Таблица 6.8 – Основные технико-экономические показатели проекта**

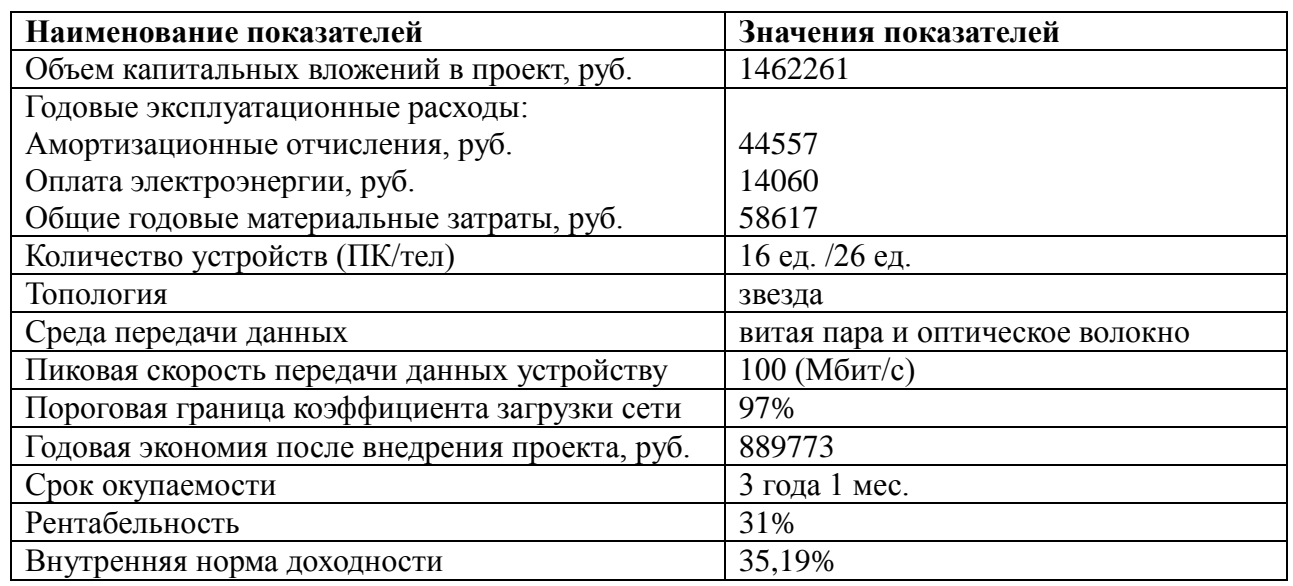

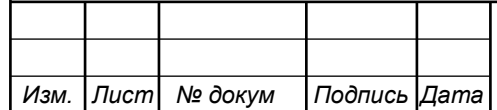

## **ЗАКЛЮЧЕНИЕ**

В результате выполнения *ВКР* были разработаны рекомендации по реализации проекта телекоммуникационной сети связи для производственной площадки СК «Березовский» компании «Мираторг».

Первая глава рассматривает описание территории, на которой находится объект с точным количеством пользователей персональных компьютеров, описание предполагаемых для размещения услуг (IPтелефония, доступ к Интернету, видеонаблюдение). Были обозначены требования к проектируемой сети связи.

Вторая глава содержит современные подходы к построению телекоммуникационной сети связи, которые обуславливают выбор технологии *FTTB* для выполнения поставленных задач в данном проекте. Это решение сформулировано, прежде всего, из-за простоты проектирования, невысокой себестоимости всего проекта, высокого качества передачи данных.

В третей главе представлены расчеты основных технических характеристик сети, в которых были произведены расчеты требуемого количество оптических волокон, пропускная способность сети при максимальной нагрузке всеми пользователями.

В четвертой главе рассматривается выбор и характеристики оборудования, необходимого для построения сети связи на базе технологии *FTTB*. Выбранное оборудование отвечает всем необходимым требованиям, имеет нужные документы и разрешения, а установленная ценовая категория полностью удовлетворяет за счет совокупности хороших технических и эксплуатационных характеристик.

Схема проекта телекоммуникационной сети связи производственной площадки «СК Березовский» компании «Мираторг» представлена в пятой главе данной работы. Проект представляет собой схему организации сети *FTTB*, план прокладки оптического кабеля по территории свиноводческого

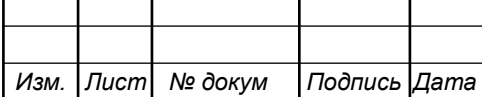

комплекса, схему проекта сети, расчет бюджета оптической мощности.

В шестой главе произведен расчет затрат на приобретение оборудования и обслуживание сети, а также произведен расчет экономических показателей проекта. Проведенные расчеты показали необходимость 1млн 462тыс рублей на реализацию проекта, годовые затраты в размере 117тыс рублей, проект будет приносить прибыль на 3 году эксплуатации, рентабельность на момент окупаемости 35,19 %.

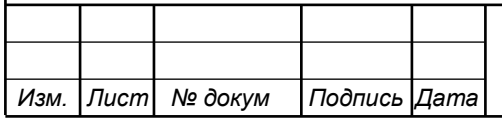

*11120005.11.03.02.938.ПЗВКР* | 61

# **СПИСОК ИСПОЛЬЗОВАННЫХ ИСТОЧНИКОВ**

1. Официальный сайт агропромышленного холдинга Мираторг [Электронный ресурс]/ www.miratorg.ru - Режим доступа: https://miratorg.ru/ (дата обращения 22.03.2019)

2. Компания «Мираторг» [Электронный ресурс]/ www.wikipedia.ord – Режим доступа: https://ru.wikipedia.org/wiki (дата обращения 22.03.2019)

3. Ивнянский район Белгородской области [Электронный ресурс]/ http://www. https://base.garant.ru/– Режим доступа: https://base.garant.ru/26356854/ (дата обращения 22.03.2019)

4. Кузьменко, Н.Г. . Компьютерные сети и сетевые технологии [Текст] / Н.Г. Кузьменко // - СПБ.: Изд. Наука и техника, 2013г. -368с.

5. Олифер, В.Г. Компьютерные сети. Принципы, технологии, протоколы [Текст] / В.Г. Олифер, Н.А. Олифер // - СПБ.: Изд. Питер, 2017г.-992с.

6. Семенов, А.Б. Волоконно-оптические подсистемы современных СКС [Текст] / А.Б. Семенов // - М.: Изд. ДМК Пресс, Компания АйТи. – 2014.г. -632с.

7. Роджер, Л. Фриман Волоконно-оптические системы связи [Текст] / Роджер Л. Фриман // - М.: Изд. Техносфера. 2007г. -514с.

8. Дмитриев, С. Волоконно-оптическая техника. Современное состояние и новые перспективы [Текст]/ С. Дмитриев, Н. Слепов // -М: Изд. Техносфера. – 2010г. -608с.

9. Цуканов, В.Н. Волоконно-оптическая техника. Практическое руководство [Текст]/ В.Н. Цуканов, М.Я. Яковлев // - Вологда: Изд: Инфра-Инженерия – 2014г. - 304с.

10. Р.Р. Убайдуллаев, Волоконно-оптические сети: Учебное пособие [Текст]// - М.: Эко-Трендз 2001г. -267с.

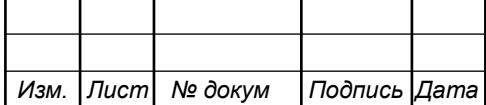

11. Ефанов В.И. Проектирование, строительство и эксплуатация ВОЛС: Учебное пособие [Текст]/В.И. Ефанов// - Томск: Изд: ТГУ - 2012г.- 102с.

12. Типовая инструкция по охране труда для электромонтажников кабельных сетей: РД 34.03.287-98, 1 июля 1998г [Текст]: нормативнотехнический материал. – Москва: [б.и.], 1998.

13. Никульский И. Оптические интерфейсы цифровых коммутационных станций и сети доступа [Текст]/ И. Никульский // - М: Изд. Техносфера – 2006г. -256с.

14. Руководство по строительству линейных сооружений местных сетей связи [Текст]/ Минсвязи России – М.: Изд. АООТ «ССКТБ-ТОМАСС»// 1996г. -736с.

15. Руководство по строительству линейных сооружений магистральных и внутризоновых кабельных линий связи [Текст]/ М-во связи СССР// - М.: Изд. Радио и связь, 1986г. -1025с.

16. Кондраков, Н.П. Бухгалтерский (финансовый, управленческий) учет. [Текст]/ Н.П. Кондраков// - М: Изд. Проспект, 4-е издание, 2017. -512с.

17. Назаров, А.Н. Модели и методы расчета структурно-сетевых параметров сетей АТМ. [Текст] А.Н. Назаров// - М.: Изд. Горячая линия-Телеком, 2002. -256с.

18. Среднемесячная заработная плата на одного работника по региону Белгородская область [Электронный ресурс]/ www.audit-it.ru/ Официальный сайт audit-it.ru – Режим доступа: https://www.auditit.ru/inform/zarplata/index.php?id\_region=138 (дата обращения 29.04.2019)

19. Инструкция по проектированию и строительству волоконнооптических линий связи (ВОЛС) газопроводов [Электронный ресурс]/ www. ohranatruda.ru – режим доступа: https://ohranatruda.ru/ot\_biblio/norma/390825/ (дата обращения 07.05.2019)

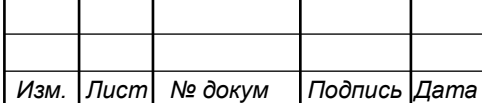